# IDENTIFICATION

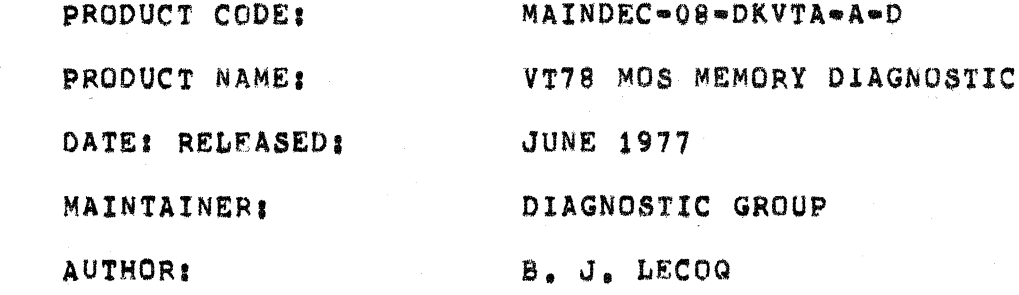

THE INFORMATION IN THIS DOCUMENT IS SUBJECT TO CHANGE WITHOUT NOTICE AND SHOULD NOT BE CONSTRUED AS A COMMITMENT BY DIGITAL EQUIPMENT CORPORATION, DIGITAL EQUIPMENT CORPORATION ASSUMES NO RESPONSIBILITY FOR ANY ERRORS THAT MAY APPEAR IN THIS DOCUMENT.

THE SOETWARE DESCRIBED IN THIS DOCUMENT IS FURNISHED UNDER A LICENSE AND MAY ONLY BE USED OR COPIED IN ACCORDANCE WITH THE TERMS OF SUCH LICENSE.

DIGITAL EQUIPMENT CORPORATION ASSUMES NO RESPONSIBILITY FOR THE USE OR RELIABILITY OF ITS SOFTWARE ON EQUIPMENT THAT IS NOT SUPPLIED BY DIGITAL.

COPYRIGHT (C) 1977 BY DIGITAL EQUIPMENT CORPORATION

 $\frac{1}{2}$  .

### TABLE OF CONTENTS

 $03.02$ 

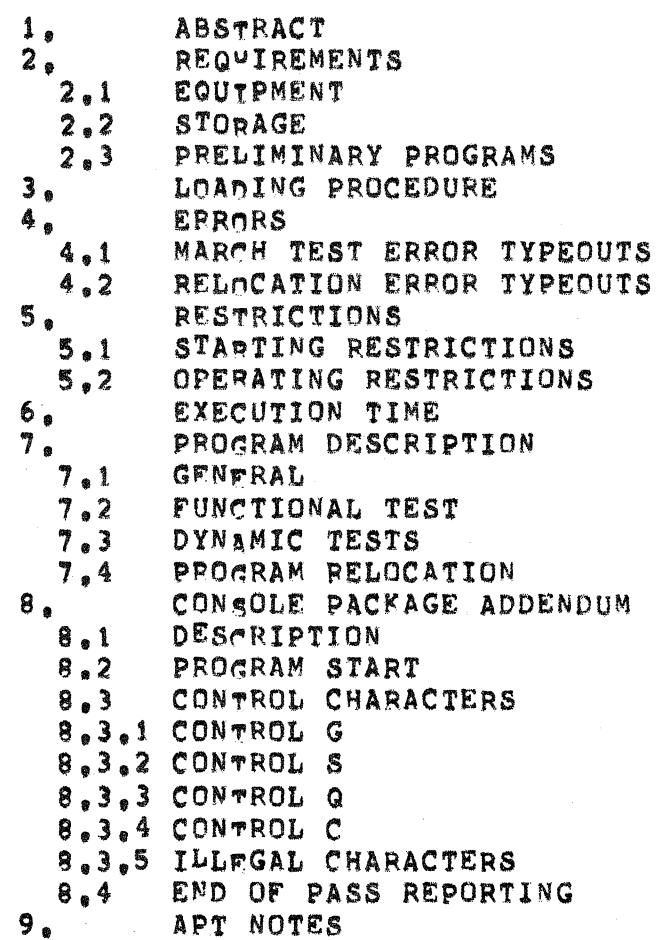

 $1<sub>o</sub>$ **ABSTRACT** 

,,,,,,,,,

THE VT78 MOS MEMORY TEST IS INTENDED FOR USE ON THE VT78 SYSTEM. ALTHOUGH IT WILL RUN ON MOST PDP-8 SYSTEMS. ALTHOUGH DESTGNED TO TEST 16K OF MOS MEMORY, THE PROGRAM WILL TEST SISTEMS EQUIPPED WITH FROM 4K TO 32K WORDS OF MOS MEMORY BY CHANGING BITS 6-11 OF HCW1 (LOC 21). AUTOMATIC PROGRAM RELOCATION IS PROVIDED IN ORDER TO TEST ALL MEMORY FIELDS FROM EACH MEMORY FIELD.

SINCE THE VT78 HAS NO HARDWARE SWITCH REGISTER, THE STANDARD CONSOLE PACKAGE HAS BEEN INCLUDED IN THE PROGRAM. THIS PROVIDES AN INTERFACE BETWEEN THE OPERATOR AND THE DIAGNOSTIC VIA THE VT78 VIDEO DISPLAY®KEYBOARD TERMINAL.

THIS DIAGNOSTIC WILL RUN UNDER APT CONTROL.

- $2<sub>e</sub>$ REQUIREMENTS
- $2.1$ EQUTPMENT . . . . . . . . .

A VT78 VIDEO-KEYBOARD TERMINAL

 $2.2$ **STORAGE** .......

> THE PROGRAM OCCUPIES CORE LOCATIONS 0000 TO 3177, WITH LOCATIONS 5600 TO 7777 USED AS A BUFFER AREA.

 $2.3$ PRELIMINARY PROGRAMS \*\*\*\*\*\*\*\*\*\*\*\*\*\*\*\*\*\*\*

> THE VT78 RESIDENT CONTROL PANEL PROGRAM AND THE VT78 CPU DIAGNOSTIC MUST HAVE BEEN SUCESSFULLY RUN.

LOADING PROCEDURE З. ....................

> THE PROGRAM IS NORMALLY LOADED FROM THE FLOPPY DISKETTE WHICH IS PROVIDED WITH THE RELEASE PACKAGE. THE PROGRAM MAY BE LOADED INTO ANY DESIRED CORE STACK BY HAVING BIN IN THAT CORE STACK.

# **ERRORS** . . . . . . . . . .

 $4.1$ 

THE CONTENTS OF A GIVEN MEMORY TEST LOCATION SHOULD ALWAYS BE EQUAL TO ITS ADDRESS OR THE COMPLEMENT OF ITS ADDRESS. IF IT IS NOT, A TEST ERROR WILL RESULT. A RELOCATION ERROR WILL OCCUR IF THE RELOCATION COMPARISON CHECK FAILS. FOR THE DYNAMIC TESTS THE MESSAGE "A DYNAMIC ERROR HAS OCCURED IN FIELD X" WILL BE DISPLAYED, WHERE X IS THE FIELD UNDER TEST WHEN THE ERROR OCCURED.

THE PURPOSE OF THE DYNAMIC TESTS IS JUST TO **NOTE:** DETTCT DYNAMIC PROBLEMS IN MOS MEMORY, DUE TO THE NATURE OF THESE TESTS, PROGRAM DIAGNOSIS DOWN TO A CHIP LEVEL IS IMPOSSIBLE. THE ONLY INFORMATION WHICH MAY BE OF USE IN DEBUGGING IS LOCATION 100 OF THE FAILING FIELD, IT MAY CONTAIN THE ADDRESS +1 FROM WHICH THE PROGRAM ENTERED THE ERROR ROUTINE.

## MARCH TEST ERROR TYPEOUTS  $4.1$ \*\*\*\*\*\*\*\*\*\*\*\*\*\*\*\*

FOR THE FIRST ERROR ENCOUNTERED A HEADER WILL BE TYPED OUT FOLLOWED BY THE PERTINENT DATA. FOR ALL SUBSEQUENT ERRORS, ONLY THE PERTINENT DATA WILL BE TYPED. THE FORMAT IS AS FOLT.OWS!

PR LOC ADDR GOOD BAD

PR LOC = THE PROGRAM ADDRESS WHERE THE ERROR JMS OCCURRED. (INCLUDES FIELD)

ADDR = THE ADDRESS OF THE LOCATION IN ERROR. (INCLUDES **FIELD)** 

GOOD = WHAT THE DATA SHOULD BE.

BAD = WHAT THE DATA IS.

 $4.2$ RELOCATION ERROR TYPEOUTS ....................

ALL RELOCATION ERRORS ARE IN THE FOLLOWING FORMAT:

XXXXX RELOCATION ERROR AT LOCATION YYYYY

XXXYX = THE PROGRAM ADDRESS WHERE THE ERROR JMS OCCURRED. (INCLUDES FIELD)

YYYYY = THE ADDPESS OF THE LOCATION IN ERROR (INCLUDES FIELD)

**NOTES** AFTER EACH ERROR PRINT-OUT THE PROGRAM CONTINUES ON WITH THE NEXT SEQUENTIAL MEMORY LOCATION.

### 5. RESTRICTIONS . . . . . . . . . . . .

### $5.1$ STARTING RESTRICTIONS \*\*\*\*\*\*\*\*\*\*\*\*\*\*\*\*\*\*\*\*\*\*

THE PROGRAM MAY BE RESTARTED AT ANY TIME FROM LOCAION 0200 OF THE STACK THE PROGRAM IS PRESENTLY IN.

 $5.2$ OPERATING RESTRICTIONS 

NONE<sup></sup>

б. EXECUTION TIME ...............

THE TIME FOR ONE COMPLETE PASS IS APPROXIMATELY 1 MIN 15 SEC.

- PROGRAM DESCRIPTION  $7.$ \*\*\*\*\*\*\*\*\*\*\*\*\*\*\*\*\*
- $7.1$ **GENERAL** ......

THE VT78 MOS MEMORY TEST IS DESIGNED TO DETECT ANY LOCATION THAT CANNOT BE UNIQUELY ADDRESSED. FUNCTIONAL AND DYNAMIC TEST ARE PERFORMED BY THE DIAGNOSTIC(SEE 7.2 AND 7.3). ALL OPERATOR INTERACTION IS DONE USING THE CONSOLE PACKAGE (SEE SECTION 8).

THE PROGRAM AUTOMATICALLY RELOCATES ITSELF TO EACH MEMORY FIELD UNDER TEST TO ENSURE THAT ALL FIELDS MAY BE CORRECTLY REFERENCED FROM ANY FIELD, THE PROGRAM WILL NOT RELOCATE INTO A KNOWN BAD FIELD.

CONTROL OF THE PROGRAM IS GIVEN TO THE OPERATOR BY MEANS OF THE PSENDO SWITCH REGISTER(PSR). THE OPERATOR MAY HALT AFTER ERROR, INHTBIT ERROR PRINTOUTS, LOOP ON ERROR OR TESTS, HALT AFTER PASS, SELECT ALL OR ANY OF THE TESTS, AND AT ANY TIME RESTART THE PROGRAM USING THE CONSOLE PACKAGE.

 $7.2$ FUNCTIONAL TEST ..................

> THE TEST USED TO TEST THE FUNCTIONALITY OF THE MEMORY IS THE MARCH TEST. THE TEST RUNS ALL FIELDS IN THE

SISTEM REGARDLESS OF OPERATOR SPECIFICATIONS. THIS TEST ENSURES THAT A ONE AND A ZERO CAN BE WRITTEN INTO EACH MEMORY CELL.

#### $7.3$ DYNAMIC TEST

THE PROGRAM CONTAINS THREE DYNAMIC TESTS WHICH CHECK FOR MULTIPLE SELECTION OF ADDRESS DECODERS, SLOW RECOVERY OF SENSE AMPLIFIERS, AND READ ACCESS TIME.

### $7,4$ PROGRAM RELOCATION

PROGRAM RELOCATION IS CONTROLLED BY THE PROGRAM. THE PROGRAM INITIALLY TESTS ALL STACKS EXCEPT FOR THE ONE IT WAS LOADED IN. IT THEN RELOCATES TO THE NEXT HIGHEST EPROR FREE STACK, AND TEST ALL OTHER STACKS AGAIN. THIS IS REPEATED UNTIL THE PROGRAM HAS BEEN RELOCATED INTO EVERY ERROR FREE STACK, ONCE RESIDING IN THE HIGHEST STACK IN THE SYSTEM THE PROGRAM RELOCATES TO THE LOWEST ERROR FREE STACK.

THE PROGRAM PROVIDES A DEGREE OF PROTECTION FOR ITSELF BY REMEMBERING ALL STACKS WHERE ERRORS OCCUR. WHEN A FAULTY STACK IS NEXT IN SEQUENCE TO CONTAIN THE PROGRAM, THE PROGRM WILL SKIP THE FAULTY STACK AND RELOCATE TO THE NEXT HIGHEST ORDER STACK WHICH IS ERROR FREE. IF ALL OTHER SELECTED STACKS ARE FAULTY, PROGRAM RELOCATION WILL NOT TAKE PLACE.

DURTNG RELOCATION A COMPARISON CHECK IS MADE TO INSURE NO PROGRAM LOSS

FOR FURTHER UNDERSTANDING OF HOW THE TESTS ARE PERFORMED, REFER TO THE LISTING.

# CONSOLE PACKAGE ADDENDUM  $0.8$

# $8.1$ DESCRIPTION

A CONSOLE PACKAGE HAS BEEN ADDED TO THIS DIAGNOSTIC TO ALLOW THE PROGRAM TO RUN WITH NO HARDWARE SWITCH REGISTER AND TO HAVE COMMUNICATIONS WITH THE DIAGNOSTIC VIA A TERMINAL. THE CONSOLE PACKAGE ALLOWS THE OPERATOR CONTROL OF THE DIAGNOSTIC THROUGH THE TERMINAL, THE DIAGNOSTIC WILL ASK FOR THE VALUE OF THE PSEUDO SWITCH REGISTER BEFORE CONTINUING WITH THE EXECUTION OF THE DIAGNOSTIC. ALL ERRORS AND PASS COMPLETES WILL BE PRINTED AT THE TERMINAL. NO WALTS WILL BE EXECUTED.

## $8,2$ PROGRAM START

**\*\*\*\*\*\*\*\*\*\*\*** 

THE PROGRAM WILL TYPEOUT A HEADING AND THEN PRINT SR#XXXX. XXXX IS THE VALUE OF THE SWITCH REGISTER SELECT A VALUE TO USE FOR THE SWITCH REGISTER USED. FROM THE SWITCH REGISTER TABLE BELOW AND INPUT THE NUMBER USING THE CONSOLE KEYBOARD. TYPING IN FOUR DIGITS WILL CAUSE THE PROGRAM TO ECHO THE NEW VALUE OF THE SWITCH REGISTER AND START THE PROGRAM. TYPING A CARRIAGE RETURN AFTER INPUTTING A DIGIT WILL ALSO CAUSE THE PROGRAM TO ECHO THE NEW VALUE OF THE SWITCH REGISTER AND START THE PROGRAM. IF IT IS NOT DESIRED TO CHANGE THE SWITCH REGISTER VALUE, A CARRIAGE RETURN CAN BE TYPED AND THE PROGRAM WILL BE STARTED WITHOUT ECHOING THE SWITCH REGISTER VALUE.

# PSEUDO SWITCH REGISTER \$\$\$\$\$\$ @S\$### \$\$\$\$\$<sup>@</sup>#

4000 BIT O=1 INHIBIT ERROR HALT 2000 BIT 1=1 LOOP ON ERROR 1000 BIT 2=1 LOOP ON TEST BIT 3=1 HALT ON COMPLETION OF PROGRAM PASS 0400 BIT 4m1 INHIBIT ERROR TYPEOUT 0200 BIT 5=1 DON'T RUN MARCH TEST 0100 BIT 6=1 DON'T RUN DYNAMIC TESTS 0040 BIT 7=1 RING BELL ON ERROR 0020

## CONTROL CHARACTERS  $\epsilon_{e}$

### $8, 3, 1$ CONTROL G .......

TO GAIN CONTROL OF THE CONSOLE SWITCH REGISTER PACKAGE WHILE RUNNING THE PROGRAM, A CONTROL G MUST BE TYPED IN ON THE CONSOLE TERMINAL. WHEN CONTROL G IS TYPED THE PROGRAM WILL RESPOND BY TYPING AN UP ARROW THEN G FOLLOWED BY XXXX IS THE PRESENT CONTENTS OF THE PSEUDO SWITCH SR=XXXX. THE OPERATOR CAN NOW CHANGE THE SETTING OF THE REGISTER. SWITCH REGISTER BY TYPING IN A NEW NUMBER OR NOT CHANGE IT BY TYPING IN A CARRIAGE RETURN. **TYPING IN** FOUR DIGITS WILL CAUSE THE PROGRAM TO ECHO THE SWITCH REGYSTER VALUE TYPED AND CONTINUE THE PROGRAM USING THE VALUE TYPED AS THE NEW SWITCH REGISTER. TYPING IN ONE TO THREE DIGITS FOLLOWED BY A CARRIAGE RETURN WILL ALSO CAUSE THE PROGRAM TO ECHO THE NEW VALUE OF THE SWITCH REGISTER TYPED AND CONTINUE THE PROGRAM. TYPING ONLY A CARRIAGE RETURN WILL CAUSE THE PROGRAM TO CONTINUE WITHOUT CHANGING THE SWITCH REGISTER. AND THE PROGRAM WILL NOT ECHO THE SWITCH REGISTER VALUE. BY TYPING A LINE FEED, THE PROGRAM WILL BE RELOCATED BACK TO THE ORIGINAL PROGRAM FIELD AND RESTARTED. TYPING A CONTROL C WILL CAUSE THE PROGRAM TO RETURN TO THE OPERATING SYSTEM (OS/8) AT 7600 IN FIELD O. ILLEGAL CHARACTERS TYPED WILL RESULT IN THE CHARACTER BEING ECHOED FOLLOWED BY A QUESTION MARK AND THE SWITCH REGISTER MESSAGE BEING RETYPED.

### $8, 3, 2$ CONTROL S . . . . . . . . .

THIS IS A CONTROL CHARACTER TO STOP SENDING DATA TO A TERMINAL. IT TS USUALLY A FUNCTION OF THE TERMINAL AND IS AUTOMATICALLY SENT WHEN THE TERMINAL BUFFER IS FULL. THE BUFFER IS EMPTIED AS THE DATA IS PRINTED. AFTER ALL THE DATA IN THE TERMINAL BUFFER IS PRINTED THE TERMINAL SENDS A CONTROL Q (START SENDING DATA TO TERMINAL). THE CONTROL S IS NOT ECHOED.

BY TYPING A CONTROL S WHILE RUNNING THE DIAGNOSTIC, THE PROGRAM, WHEN THE CONTROL S IS RECOGNIZED, WILL WAIT FOR A CONTROL Q TO CONTINUE THE PROGRAM, A LINE FEED TO RESTART THE PROGRAM, OR A CONTROL C TO RETURN TO THE OPERATING SYSTEM.

#### $8, 3, 3$ CONTROL Q

. . . . . . . . .

THIS CONTROL CHARACTER IS TO RESUME SENDING DATA TO THE TERMINAL. IT IS USUALLY SENT AUTOMATICALLY BY A TERMINAL WHEN IT IS READY TO ACCEPT MORE DATA. THIS CONTROL CHARACTER IS NOT ECHOED.

BY TYPING A CONTROL Q AFTER A CONTROL S HAS BEEN TYPED, THE PROGRAM WILL CONTINUE FROM WHERE IT WAS INTERRUPTED FROM.

 $8,3.4$ CONTROL C .........

> THIS CONTROL CHARACTER IS USED TO RETURN CONTROL BACK TO AN OPERATING SYSTEM KEYBOARD MONITOR. THE OPERATING SYSTEM SELECTED FOR THE PDP-8 IS THE OS/8 SYSTEM WITH ITS BOOTSTRAP LOCATED IN THE LAST PAGES OF FIELD O AND 1. WHEN THIS CONTROL CHARACTER IS RECOGNIZED, THE PROGRAM WILL ECHO THE CONTROL CHARACTER AS AN UP ARROW THEN C, RESTORE THE LAST PAGE OF FIELD 0 AND 1, AND JUMP TO LOCATION 7600 IN FIELD 0.

### $8, 3, 5$ ILLEGAL CHARACTERS 李老老)李老妹在李老妹学的过去分词

A CHARACTER TYPED ON THE KEYBOARD, OTHER THAN A CONTROL G, CONTROL S, OR A CONTROL C, WILL RESULT IN THE CHARACTER BEING ECHOED FOLLOWED BY A QUESTION MARK AND THE PROGRAM WILL BE CONTINUED.

#### END OF PASS REPORTING  $8,4$ . . . . . . . . . . . . . . . . .

THERE WILL BE AN END OF PASS MESSAGE CONTAINING THE DIAGNOSTIC NAME, THE END OF PASS MESSAGE AND AN OCTAL NUMBER OF PASSES.

# APT NOTES

ALL OF THE FOLLOWING NOTES APPLY UNLY WHEN THE PROGRAM IS BEING RUN ON AN APT SYSTEM.

- FOR MORE INFORMATION SEE THE FOLLOWING DOCUMENTS.  $1<sub>e</sub>$ 
	- STANDARD APT SYSTEM TO PDP8 DIAGNOSTIC INTERFACE. Α.
		- APT SYSTEM MANAGERS GUIDE.  $B_{\bullet}$
- IF BIT O OF HOW1(LOC 21) IS A '1' THEN THE PROGRAM  $2.8$ WILL BE RUN UNDER APT CONTROL, ALL OUTPUT FROM THE PROGRAM WILL BE SUPPRESSED.
- APT IS NOTIFIED THAT THE PROGRAM IS RUNNING WITHOUT з. ERRORS BETWEEN EVERY .2 SECONDS AND 4.0 SECONDS.
- $4.6$ **ERRORS:**

ALL ERRORS CALL APT. ONLY THE ERROR PC IS REPORTED TO APT-8. THE TYPE OF ERROR CAN BE DETERMINED FROM THE CORRESPONDING ADDRESS IN THE PROGRAM LISTING.

LISTING **\*\*\*\*\*\*\*** 

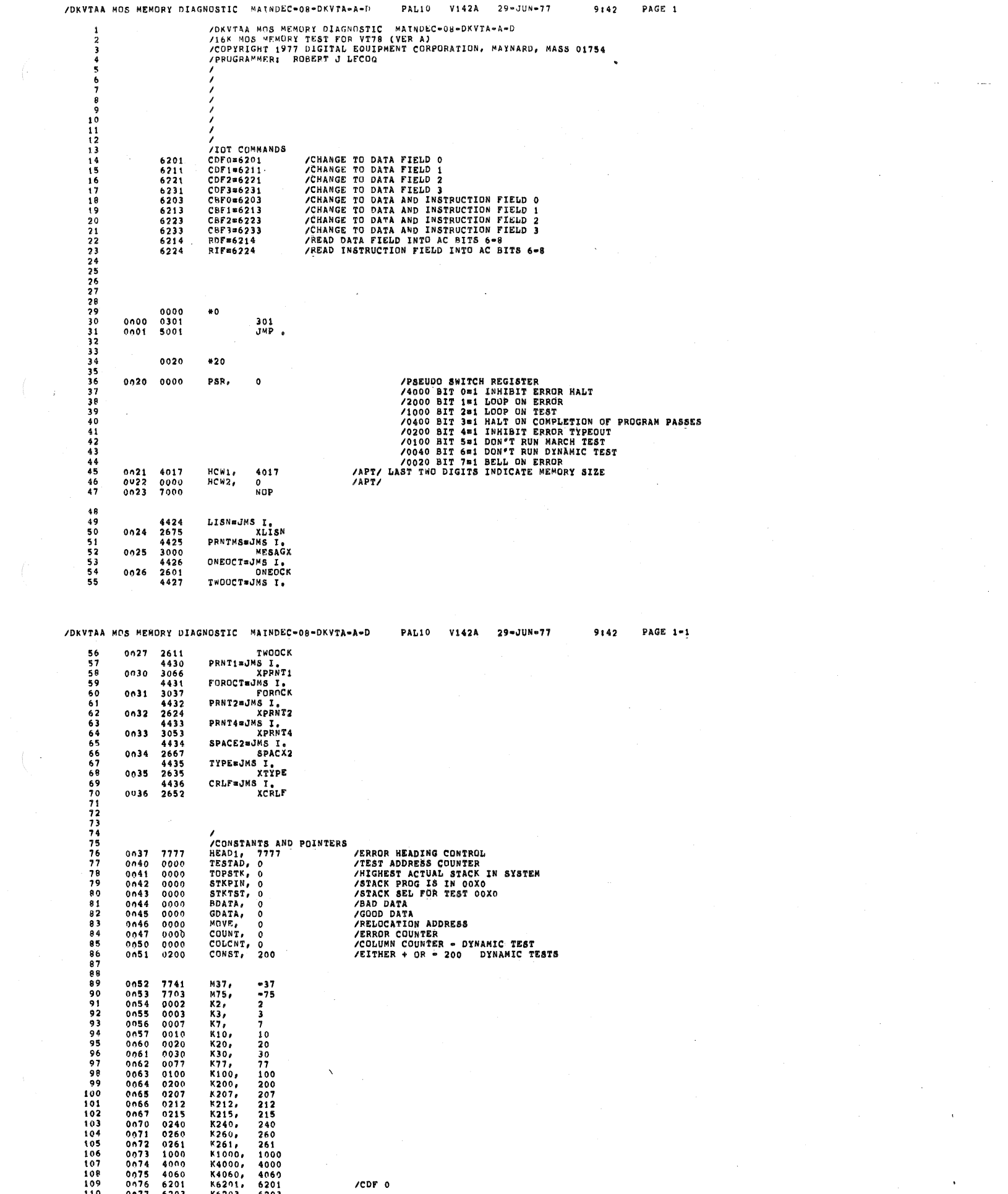

 $\label{eq:2.1} \mathcal{F}(\mathcal{F})=\mathcal{F}(\mathcal{F})\otimes\mathcal{F}(\mathcal{F})\otimes\mathcal{F}(\mathcal{F})\otimes\mathcal{F}(\mathcal{F})\otimes\mathcal{F}(\mathcal{F})\otimes\mathcal{F}(\mathcal{F})\otimes\mathcal{F}(\mathcal{F})\otimes\mathcal{F}(\mathcal{F})\otimes\mathcal{F}(\mathcal{F})\otimes\mathcal{F}(\mathcal{F})\otimes\mathcal{F}(\mathcal{F})\otimes\mathcal{F}(\mathcal{F})\otimes\mathcal{F}(\mathcal{F})\otimes\mathcal{$ 

 $\label{eq:2} \begin{split} \mathcal{L}_{\text{max}}(\mathbf{r}) = \mathcal{L}_{\text{max}}(\mathbf{r}) \mathcal{L}_{\text{max}}(\mathbf{r}) \mathcal{L}_{\text{max}}(\mathbf{r}) \mathcal{L}_{\text{max}}(\mathbf{r}) \mathcal{L}_{\text{max}}(\mathbf{r}) \mathcal{L}_{\text{max}}(\mathbf{r}) \mathcal{L}_{\text{max}}(\mathbf{r}) \mathcal{L}_{\text{max}}(\mathbf{r}) \mathcal{L}_{\text{max}}(\mathbf{r}) \mathcal{L}_{\text{max}}(\mathbf{r}) \mathcal{L}_{\text{max}}(\mathbf{r}) \mathcal$ 

 $\label{eq:2.1} \frac{1}{\sqrt{2\pi}}\int_{0}^{\infty}\frac{1}{\sqrt{2\pi}}\left(\frac{1}{\sqrt{2\pi}}\right)^{2}d\mu\,d\mu\,d\mu\,.$ 

 $\label{eq:2.1} \mathcal{L}(\mathcal{L}^{\text{max}}_{\text{max}}(\mathcal{L}^{\text{max}}_{\text{max}}(\mathcal{L}^{\text{max}}_{\text{max}}(\mathcal{L}^{\text{max}}_{\text{max}}(\mathcal{L}^{\text{max}}_{\text{max}})))$ 

 $\label{eq:1} \mathbf{w}^{(i)}_{\mathbf{w}}(t) = \mathbf{w}^{(i)}_{\mathbf{w}}(t) + \mathbf{w}^{(i)}_{\mathbf{w}}(t)$ 

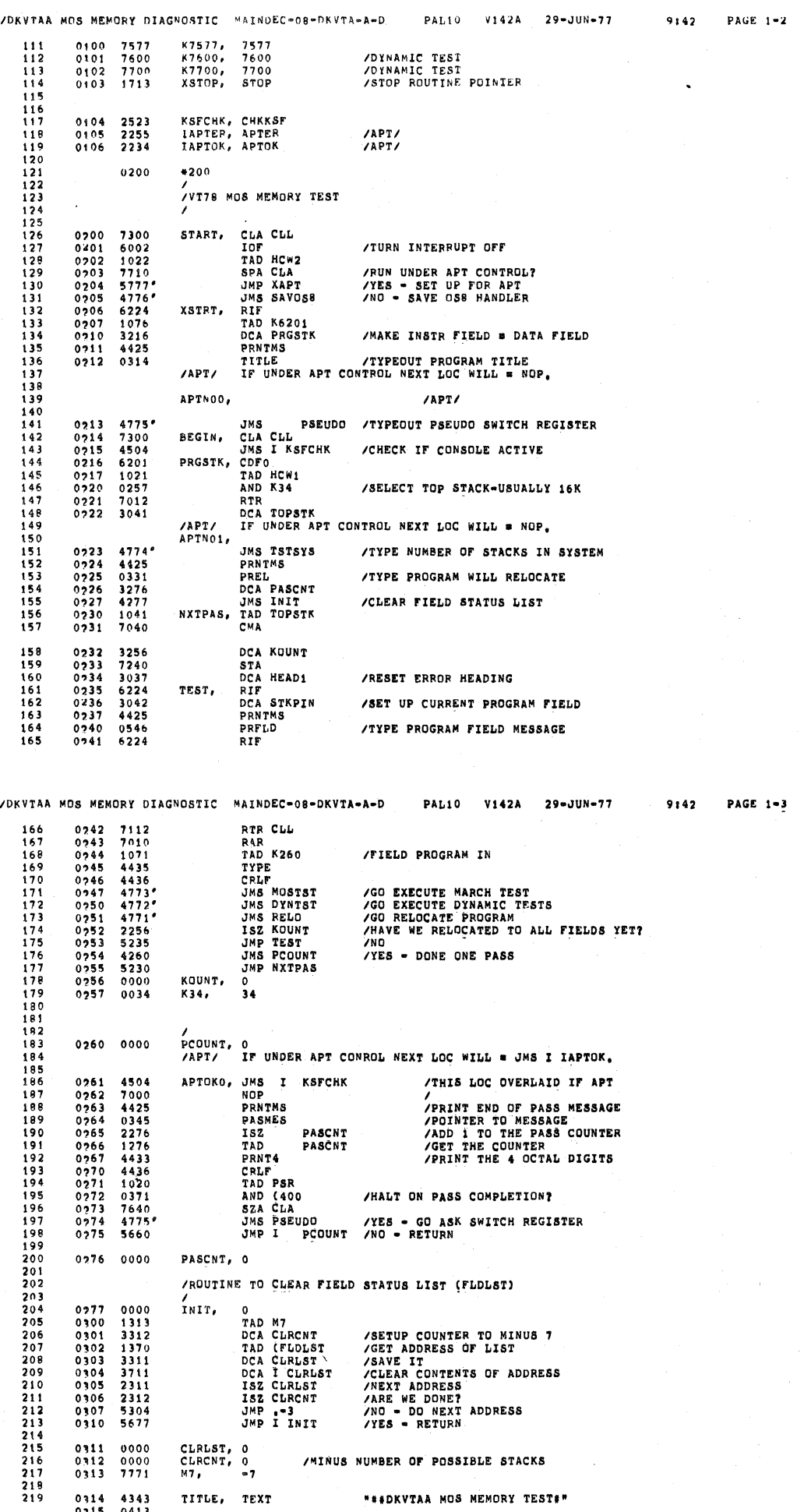

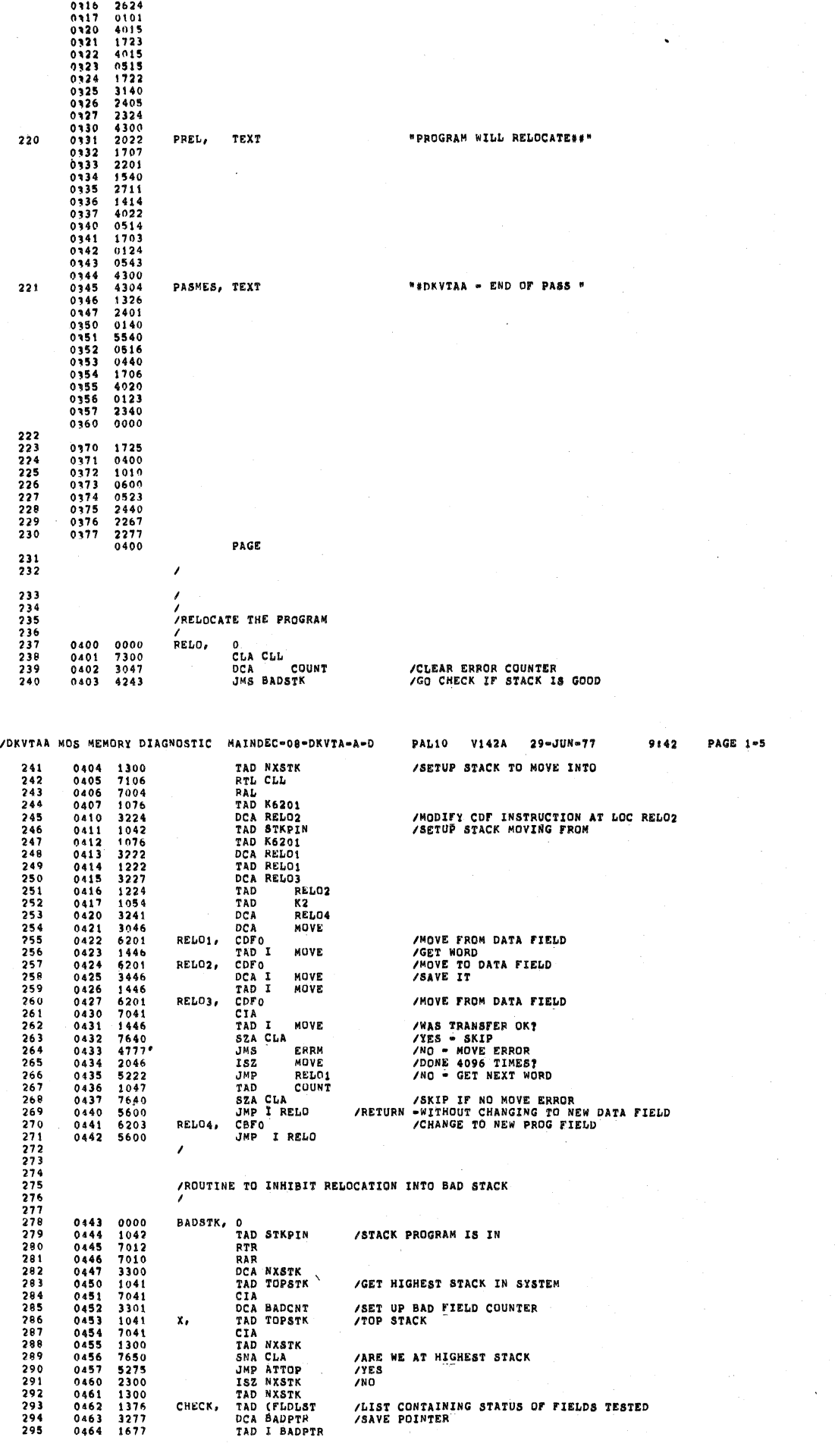

PAL10 V142A 29-0UN-77 9:42 PAGE 1-4

/DKVTAA MOS MEMORY DIAGNOSTIC – MAINDEC-08-DKVTA-A-D

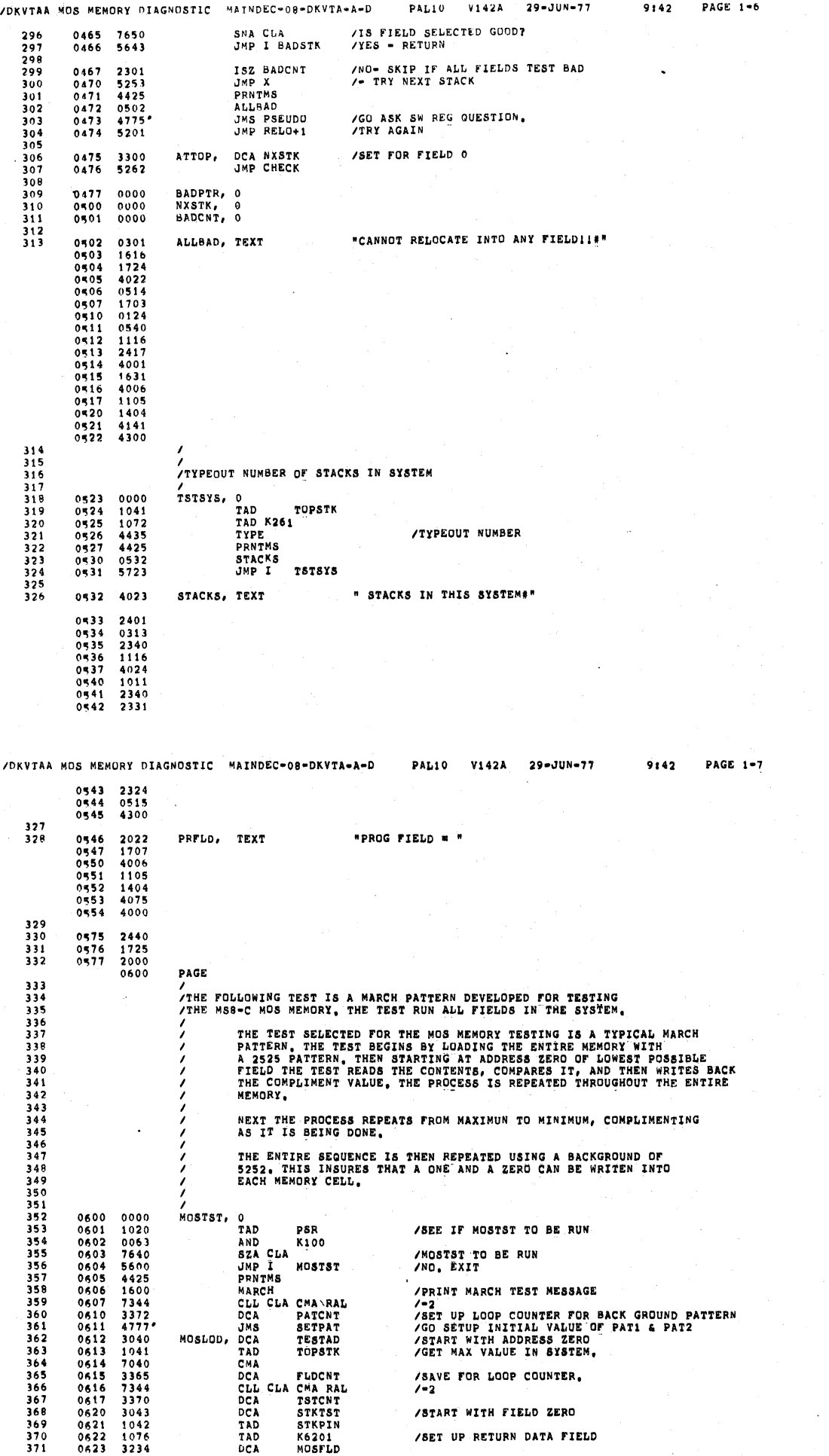

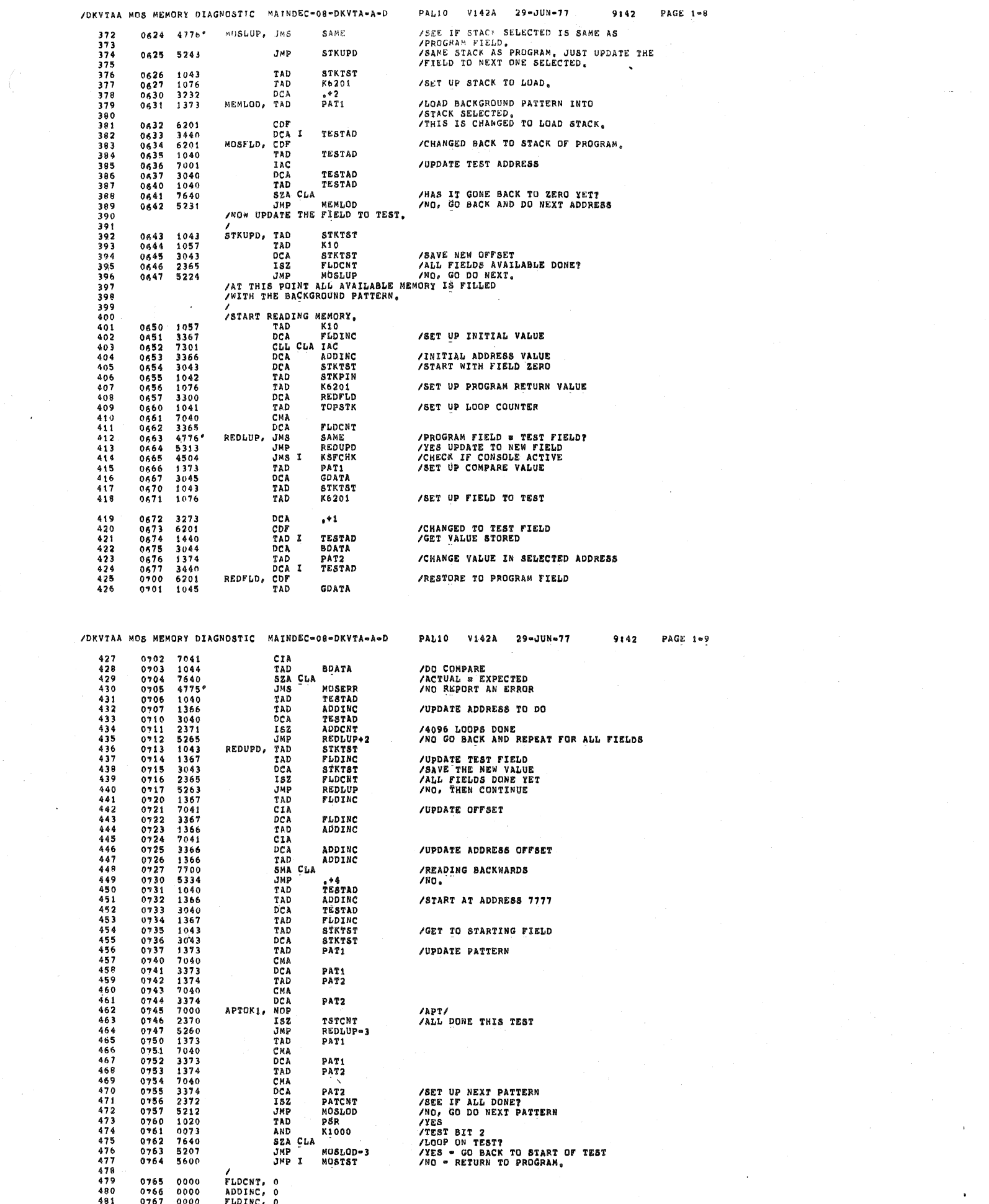

 $\mathcal{A}(\mathcal{A})$  and  $\mathcal{A}(\mathcal{A})$ 

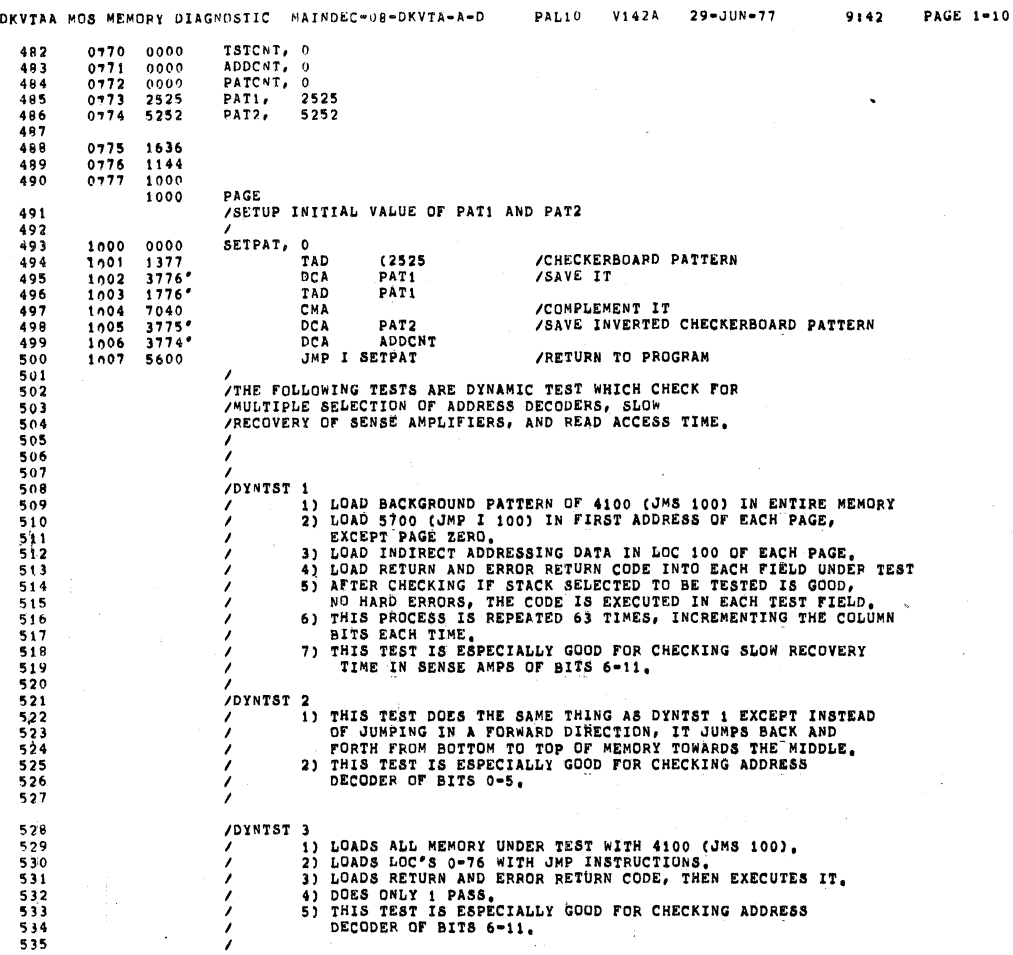

/DKVTAA MOS MEMORY DIAGNOSTIC MAINDEC-08-DKVTA-A-D  $\overline{\phantom{a}}$ 

PAL10 V142A  $29 - JUN - 77$  9142 PAGE 1-11

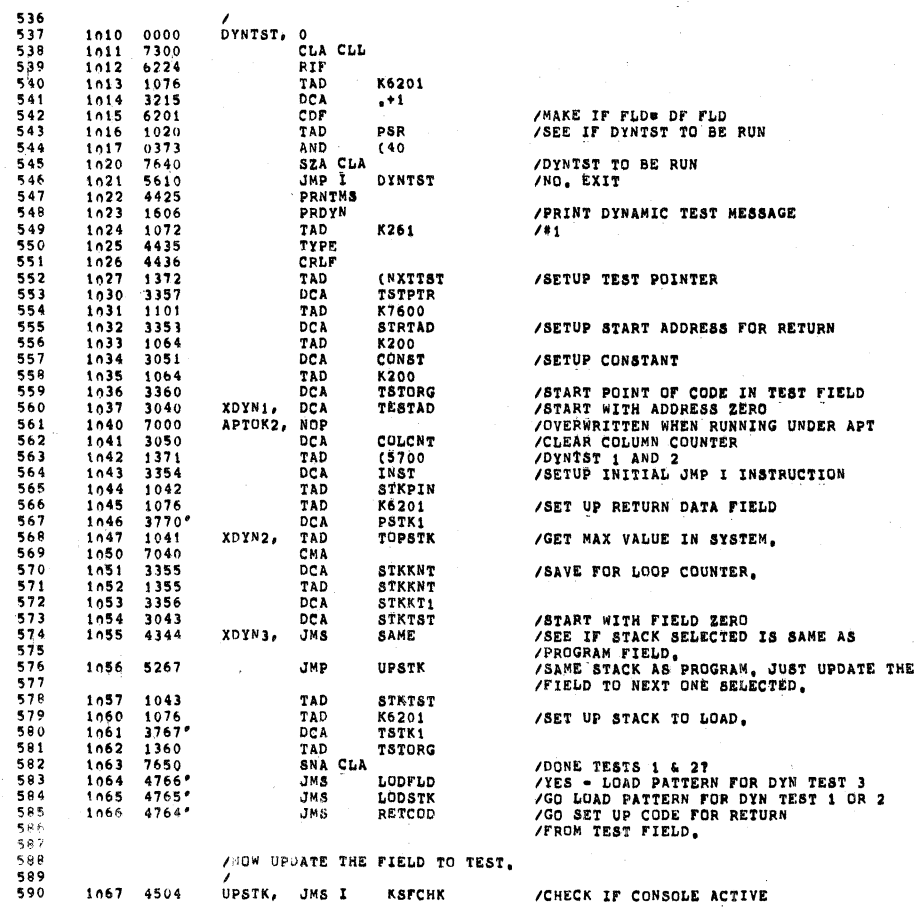

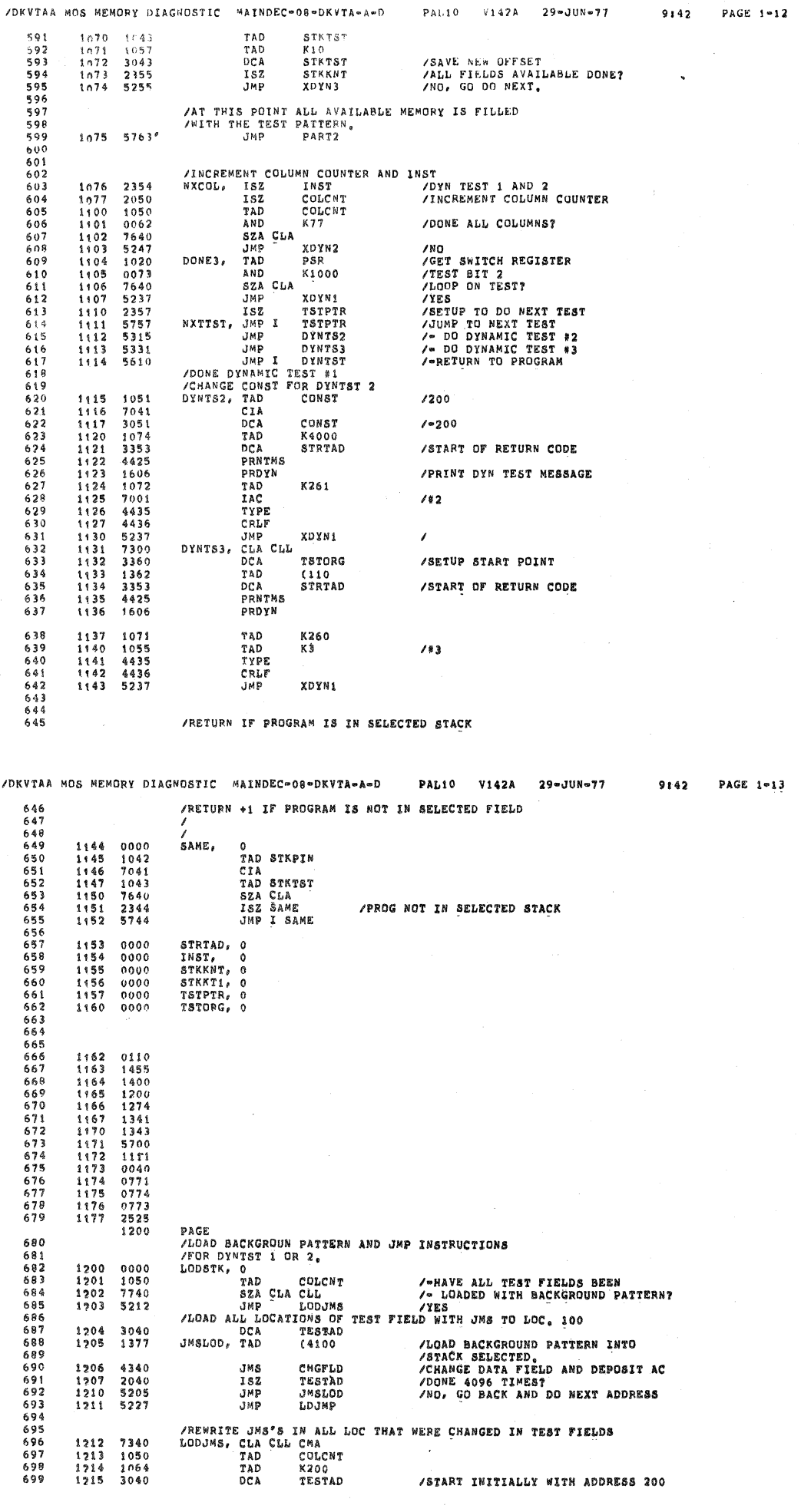

لأستداء

 $\bar{\gamma}$ 

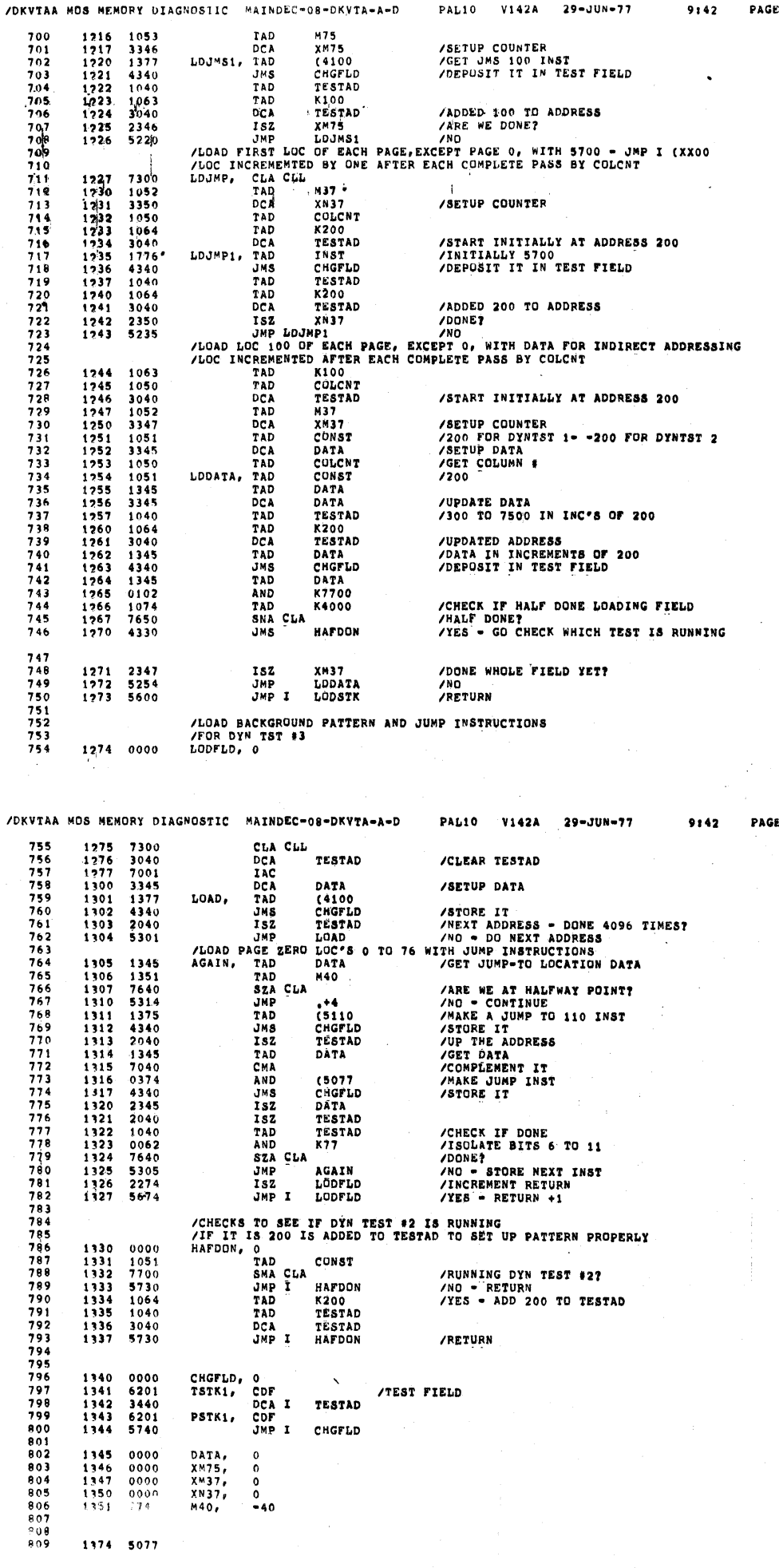

PAL10 V142A

 $29 - JUN - 77$ 

 $9:42$ 

PAGE  $1-14$ 

 $1 - 15$ 

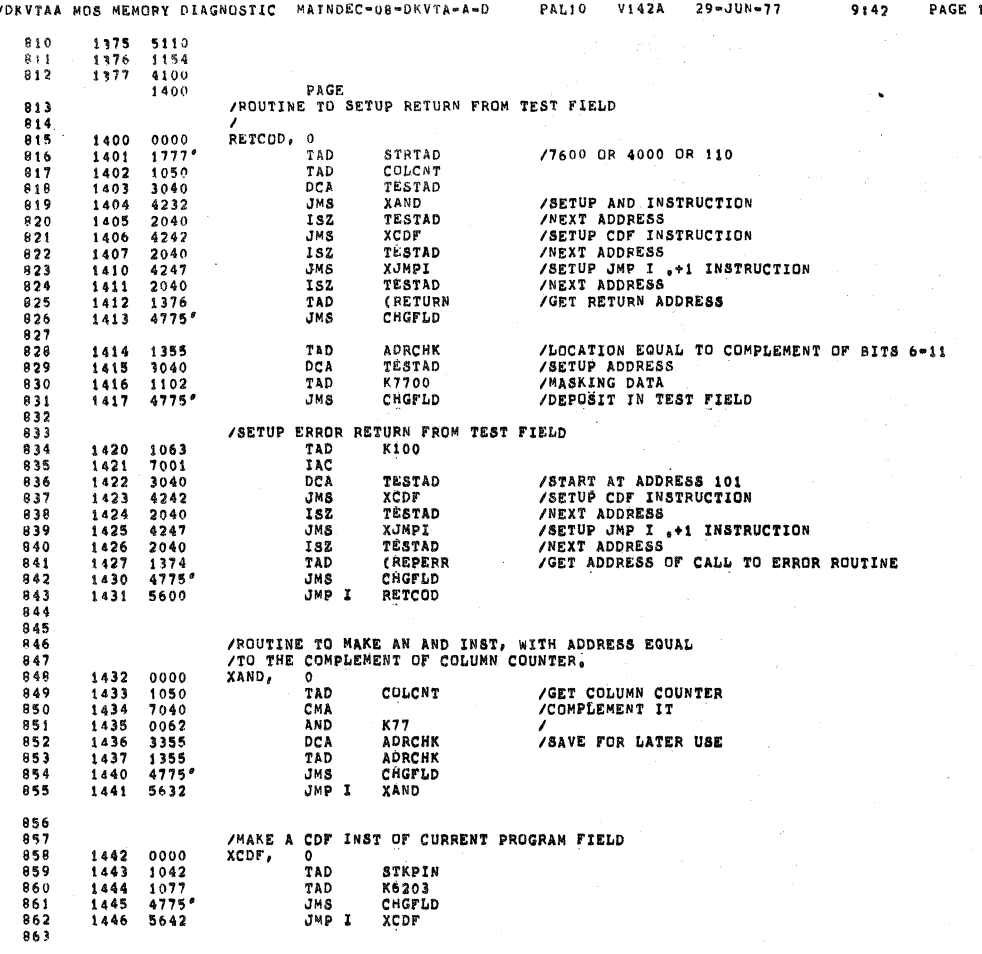

 $-16$ 

/DKVTAA MOS MEMORY DIAGNOSTIC MAINDEC-08-DKVTA-A-D PAL10 V142A  $29 - JUN - 77$ 9:42 PAGE 1-17 /MAKE A JMP I  $_{0}*1$  INST 864 1447<br>1450<br>1451<br>1452<br>1453<br>1454 0000<br>1040<br>0373<br>1372<br>4775<br>4775 XJMPI,  $0$ <br>TAD TESTAD<br>(177<br>(5601<br>CHGFLD<br>XJMPI AND TAD<br>JMS<br>JMP I /CHECK IF STACK SELECTED IS OK TO EXECUTE IN. 7300<br>1050<br>1771°<br>1771°<br>3356<br>3043 CLA CLL<br>TAD<br>TAD PART<sub>2</sub>, COLCNT<br>TSTORG<br>XSTART<br>STKTST<br>SAME /START POINT OF CODE IN TEST FIELD **TADCA<br>DCAAS<br>JTADDA<br>TADCAD** /START WITH FIELD ZERO<br>/CHECK IF PROG FLD EQUAL DATA FLD<br>/BAME<br>/NOT SAME TOP.  $\begin{array}{c}\n4770 \\
1057 \\
1043 \\
3043 \\
1043 \\
7112 \\
\end{array}$ KIO<br>STKTST<br>STKTST<br>STKTST 002<br>003<br>003<br>005<br>006<br>006 RTR CLL 7010<br>3357 RAR<br>DCA /SAVE TEST FIELD<br>/ARE WE DONE?<br>/NO = CONT<br>/DONE PASS =GO CHECK WHICH TEST IS RUNNING NWFLD<br>STKKT1<br>\*\*<br>CHKTST  $888$ <br> $889$ <br> $890$ ISZ<br>JMP<br>JMP 2255325660001776677753357766001777667777667777667777667777755777756477701111111111111111111111111111 TAD<br>TAD<br>DCA<br>TAD<br>SZA CLA<br>SZA CLA<br>JMP 891<br>892<br>893 NWFLD<br>(FLDLST<br>PTR /LIST OF STATUS OF FIELDS /IS FIELD SELECTED GOOD?<br>/NO = TRY NEXT ONE<br>/YES PTR ADD1 1503<br>1504<br>1504<br>1505<br>1507<br>1511<br>1511<br>1511 TAD<br>
TAD<br>
RTL<br>
RAL<br>
TAD<br>
DCA<br>
CDF<br>
TAD<br>
TAD NWFLD K6203 /MAKE CDF INST  $, *1$ K7600 /STORE IN AC<br>/GO EXECUTE CODE IN TEST FIELD<br>CONTROL WILL RETURN HERE TAD<br>JMP I JMP I XSTART<br>/IF NO ERRORS OCCURRED PROGRAM RETURN, CIA<br>TAD K7600<br>SZA CLA CLL<br>REPERR, JMS DYNERR 1513<br>1514<br>1515<br>1516 7041<br>1101<br>7740<br>4327 /COMPLEMENT DATA PREVIOUSLY STORED IN AC /WAS DYN TEST GOOD?<br>/NO = REPORT AN ERROR /SETUP TO EXECUTE IN NEXT FIELD ADD1, TAD STKTST<br>TAD KIO<br>OCA STKTST<br>JMP TOP<br>/IF DYNTST 3 IS RUNNING JUMP OUT (DOES ONLY ONE PASS) 1917<br>1920<br>1921<br>1922  $\begin{array}{c} 1043 \\ 1057 \\ 3043 \\ 5262 \end{array}$ 

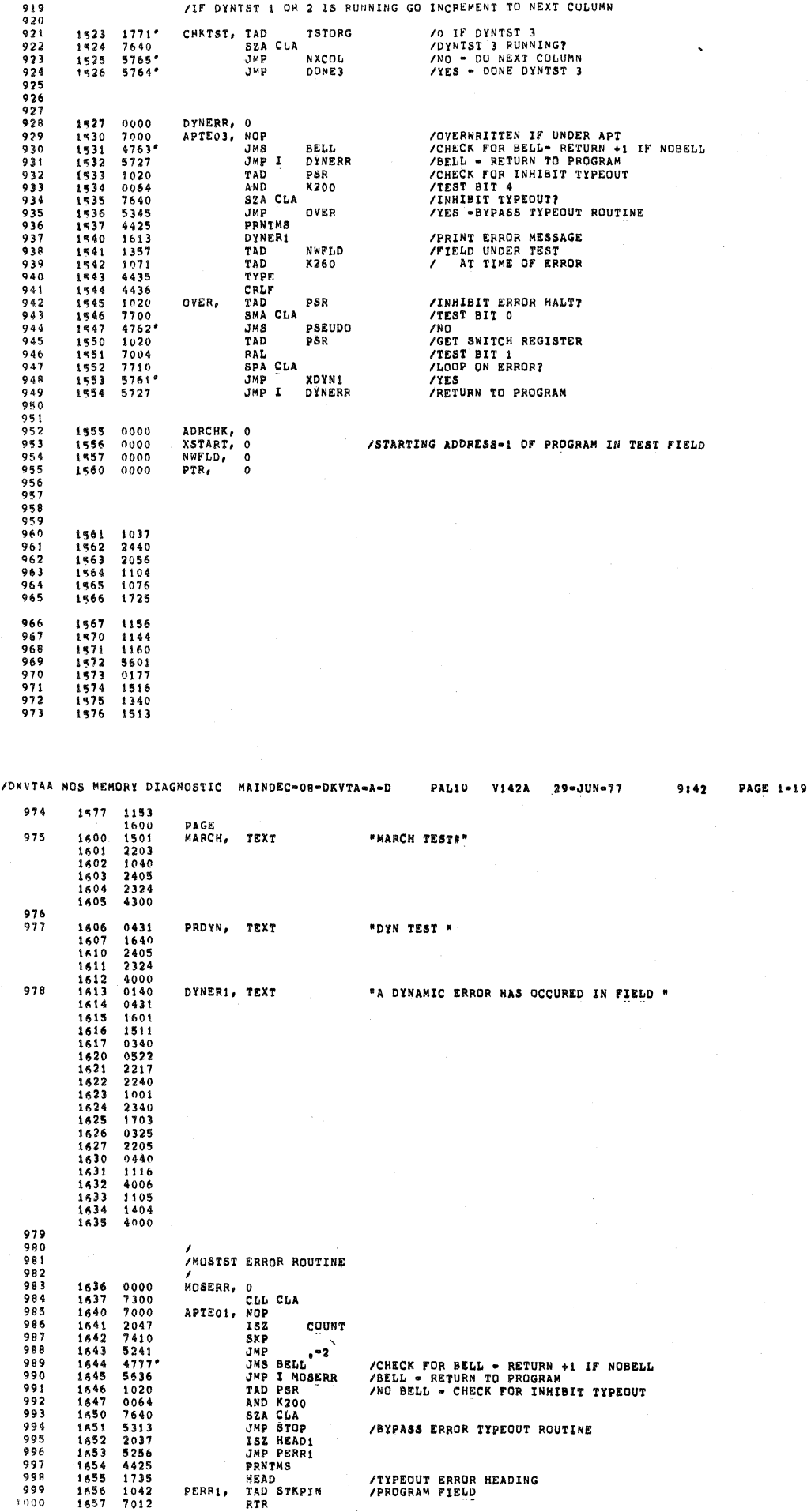

PAL10 V142A

 $29 - JUN - 77$ 

/DKVTAA MOS MEMORY DIAGNOSTIC MAINDEC-08-DKVTA-A-D

9142 PAGE 1-18

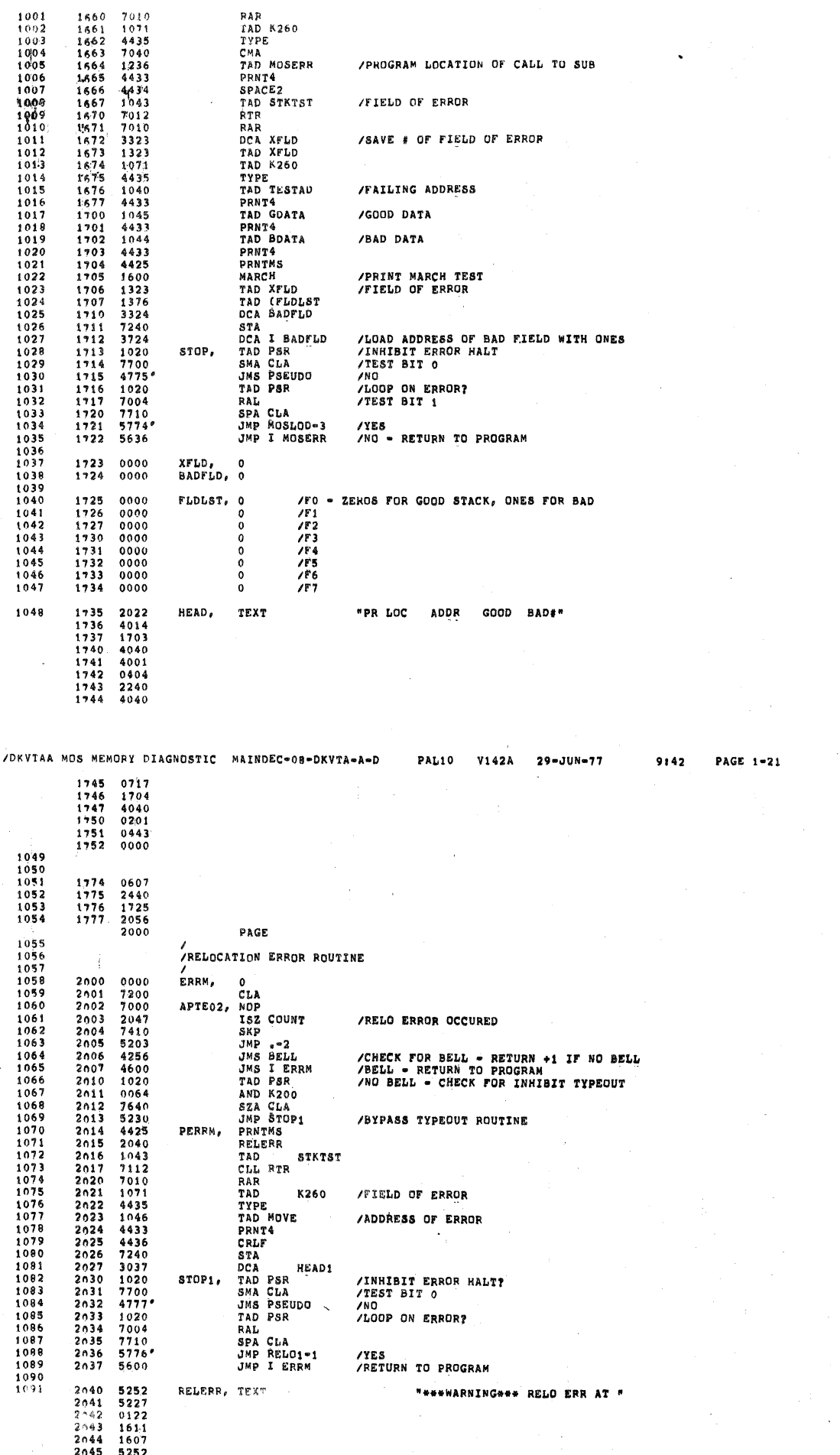

 $29 - JUN - 77$ 

 $9:42$ 

PAGE 1-20

PAL10

V142A

/DKVTAA MOS MEMORY DIAGNOSTIC MAINDEC=08=DKVTA=A=D

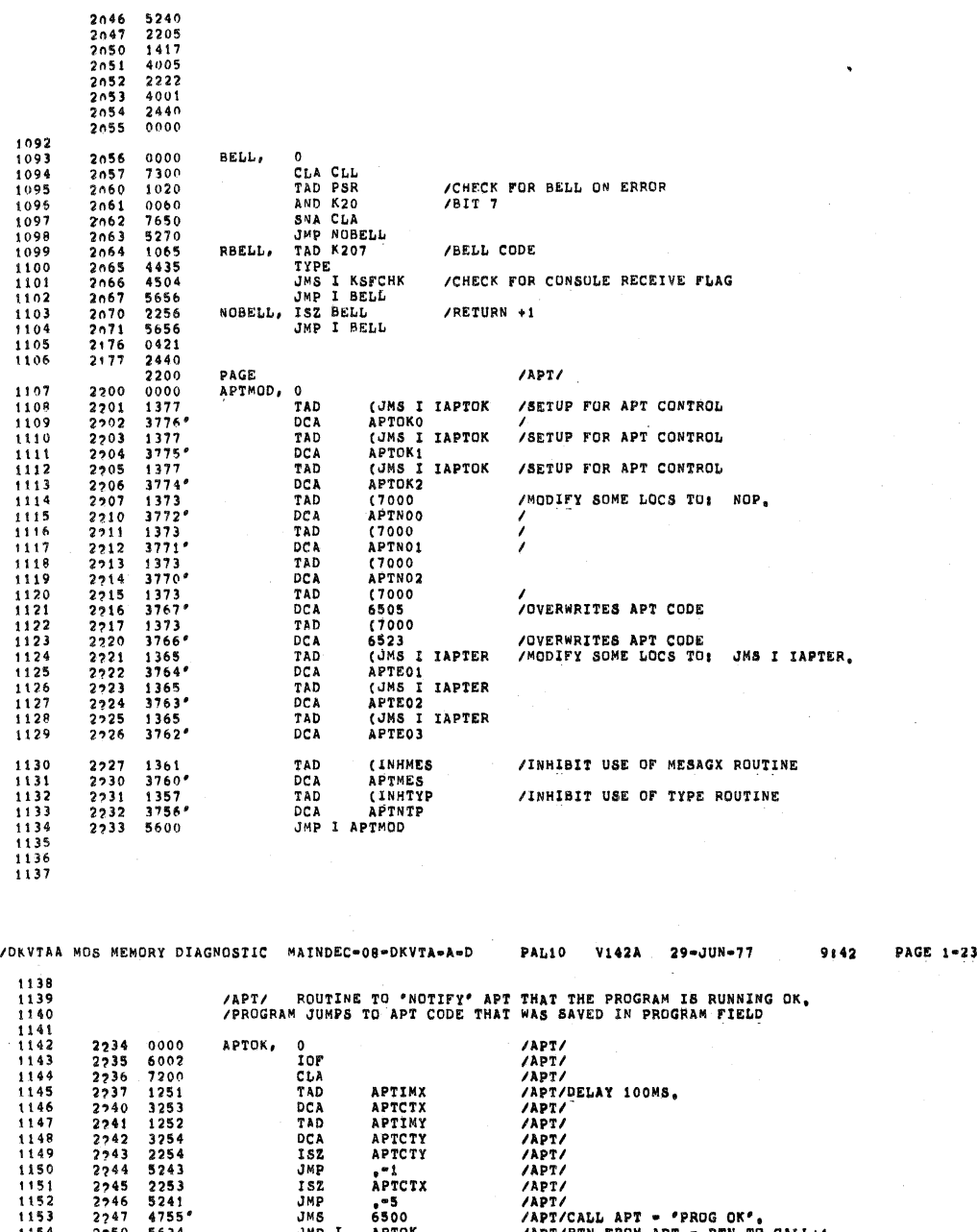

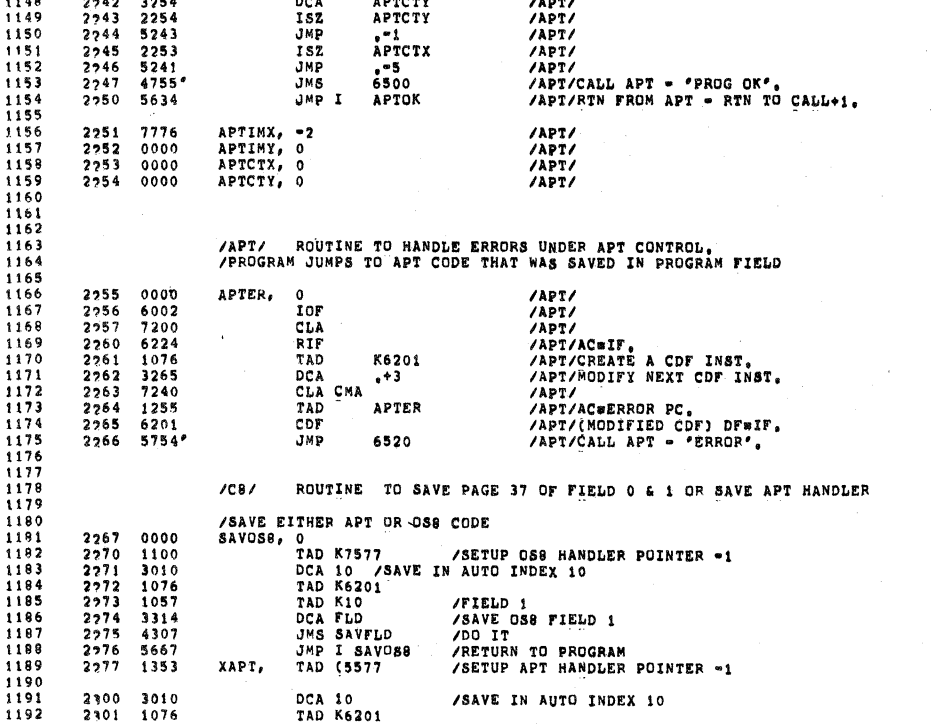

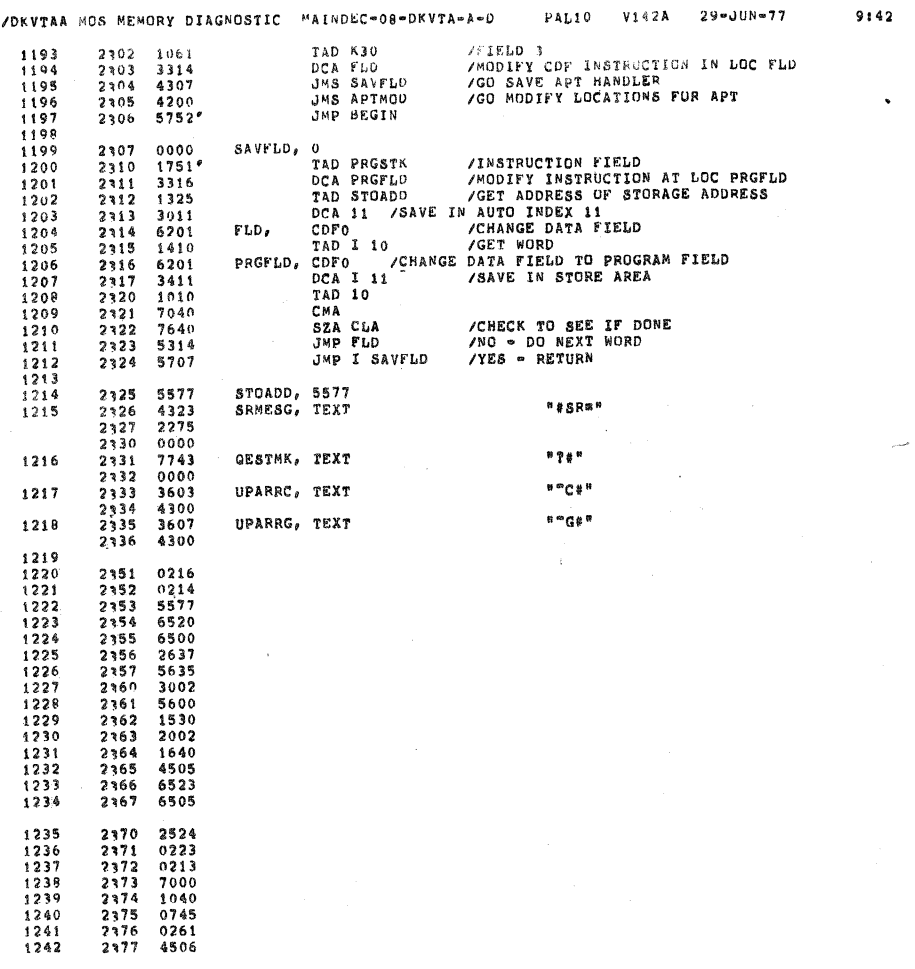

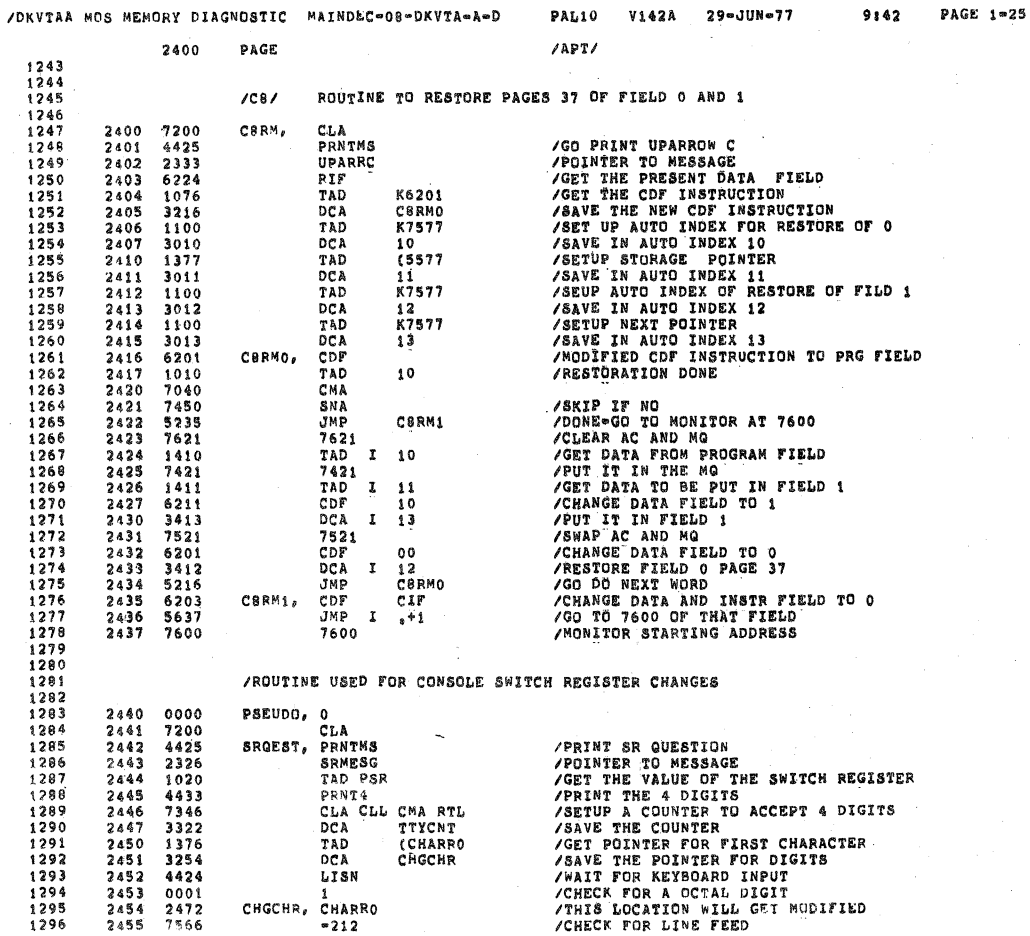

 $0.11$ PAGE 1-24

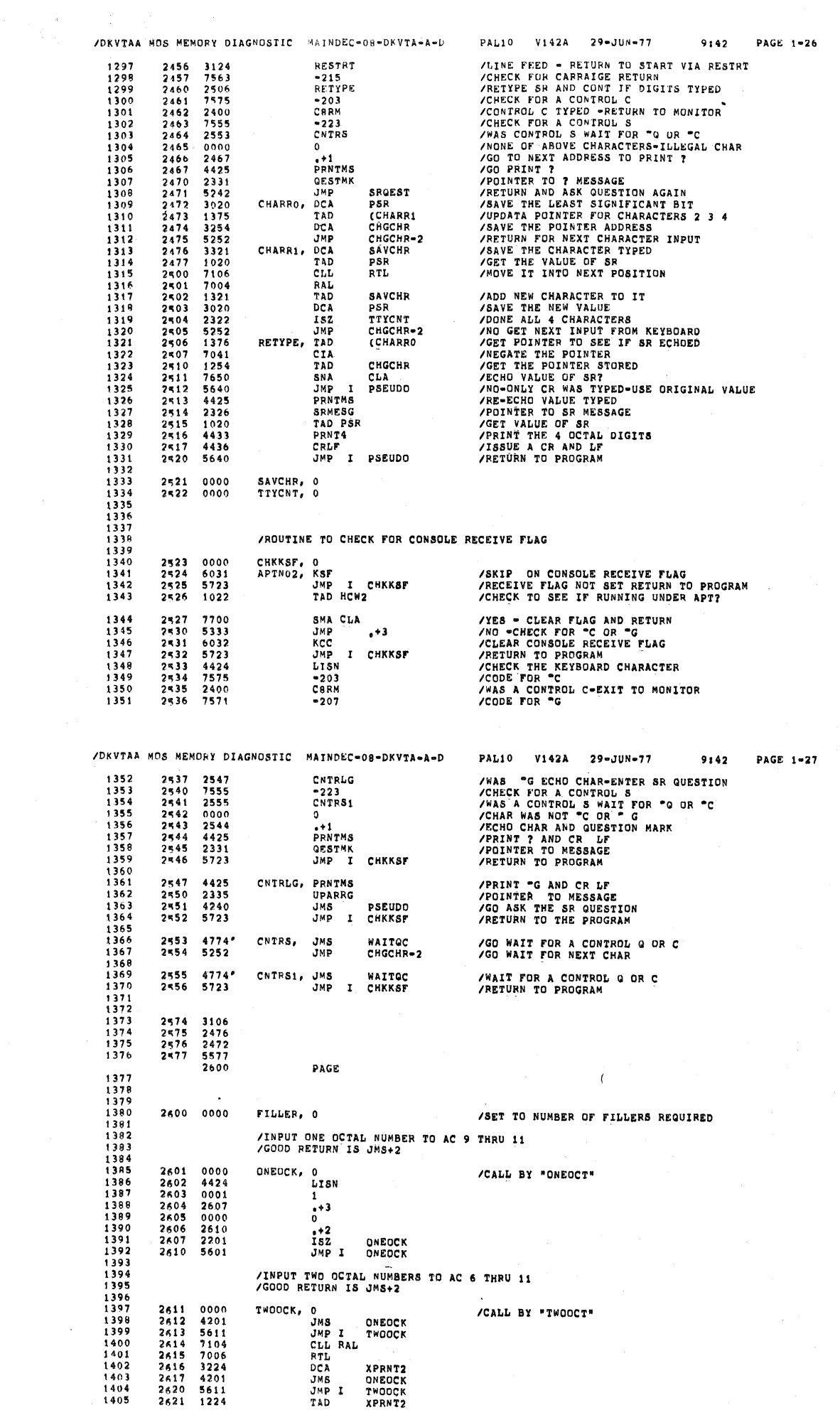

 $\ddot{\phantom{0}}$ 

 $\begin{array}{c} \bullet \\ \bullet \end{array}$ 

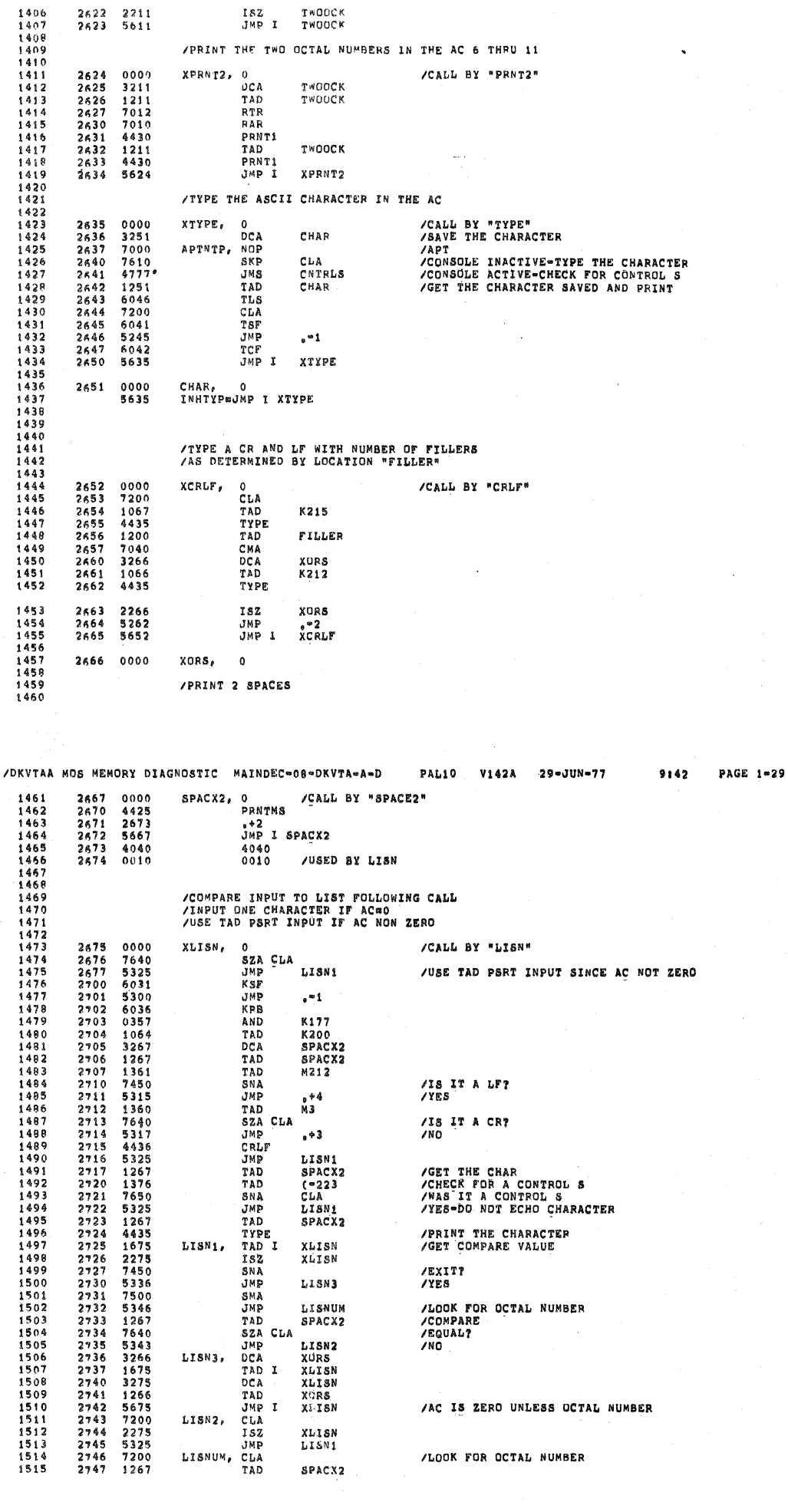

PAL10 V142A 29-JUN-77

9:42 PAGE 1-28

 $\langle \cdot \rangle_{\mathfrak{g}}$ 

/DKVTAA MOS MEMORY DIAGNOSTIC MAINDEC-08-DKVTA-A-D

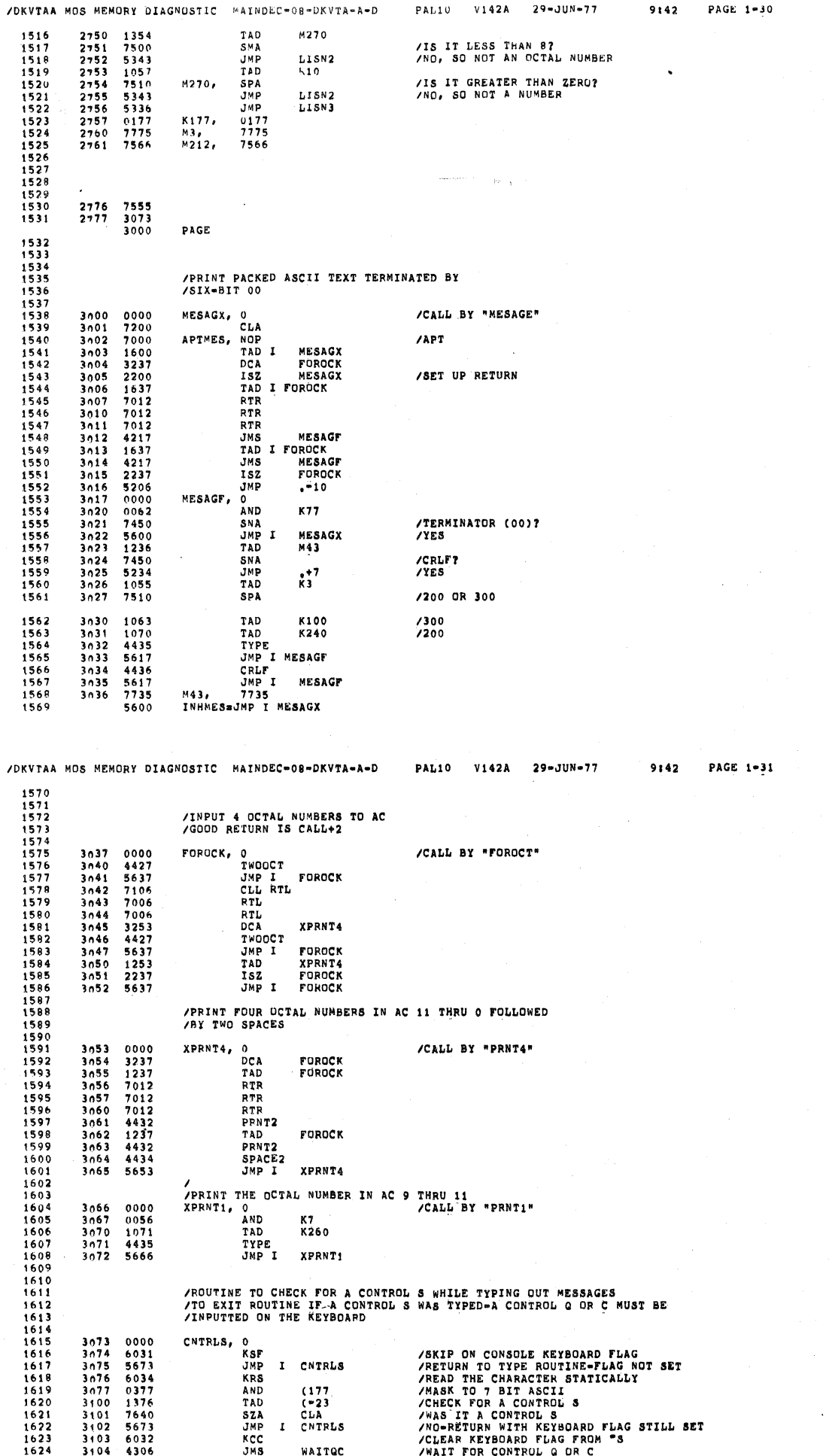

 $\mathfrak{c}$ 

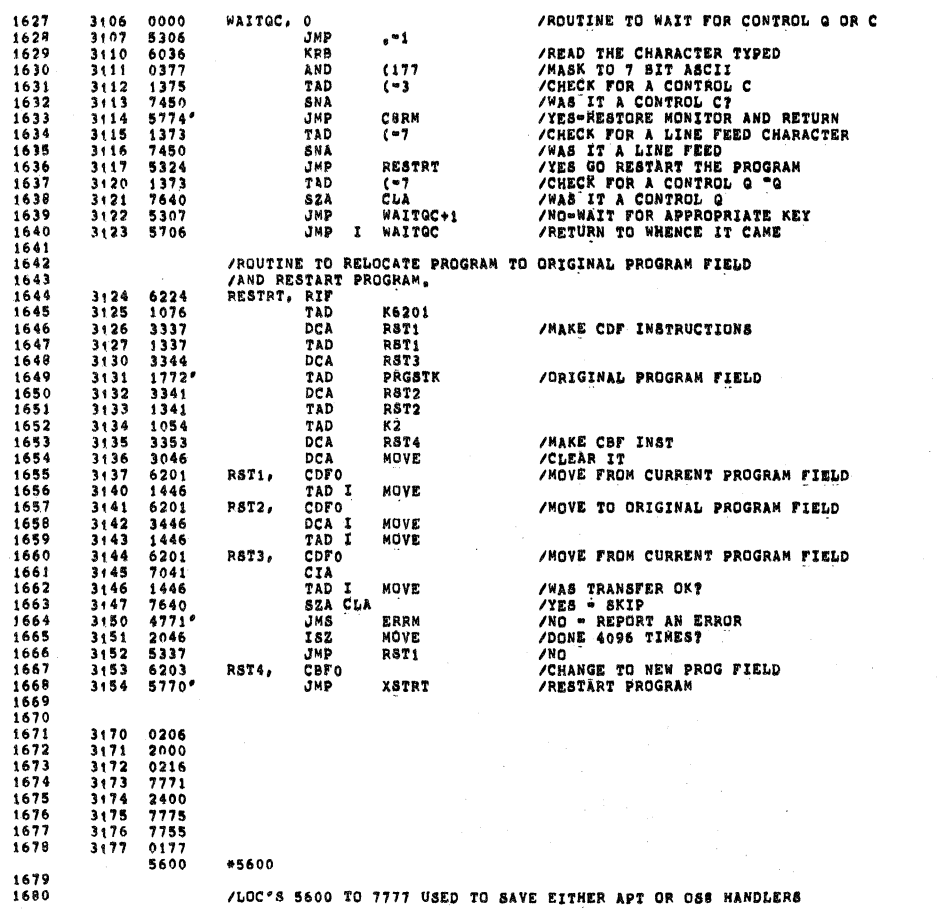

/DKVTAA MOS MEMORY DIAGNOSTIC MAINDEC-08-DKVTA=A-D PAL10 V142A 29-JUN-77 9142 PAGE 2

/DKVTAA MOS MEMORY DIAGNOSTIC HAINDEC-08-DKVTA-A-D PAL10 V142A 29-JUN-77

 $\overline{\phantom{a}}$ 

9:42 PAGE  $1 - 32$ 1625 3105 5673 JMP I CNIRLS – /PETURN TO PRINT MESSAGE BEING TYPED<br>1626

 $\frac{a}{2}$ 

 $0000$  $0100$  $0200$ 0300  $\frac{11111111}{11111111}$  $0400$ <br> $0500$  $0600$ 0700  $\frac{1000}{1100}$  $\frac{1200}{1300}$ 1400 1500  $\frac{1600}{1700}$  $\begin{array}{c} 2000 \\ 2100 \end{array}$  $2200$ <br> $2300$  $2400$ <br>2500  $2600$ <br>2700 3000  $3100$ 3200 3300

/DKVTAA MOS MEMORY DIAGNOSTIC MAINDEC-08-DKVTA-A-D

PAL10 V142A 29-JUN-77

 $9:42$ **PAGE 2-2** 

1681  $1682$ <br> $1683$ <br> $1684$ 

3400<br>3500 3600<br>3700

/DKVTAA MOS MEMORY DIAGNOSTIC MAINDEC-08-DKVTA-A-D PAL10 V142A 29-JUN-77  $9:42$  **PAGE 2-1** 

 $\sim$ 

 $9142$ 

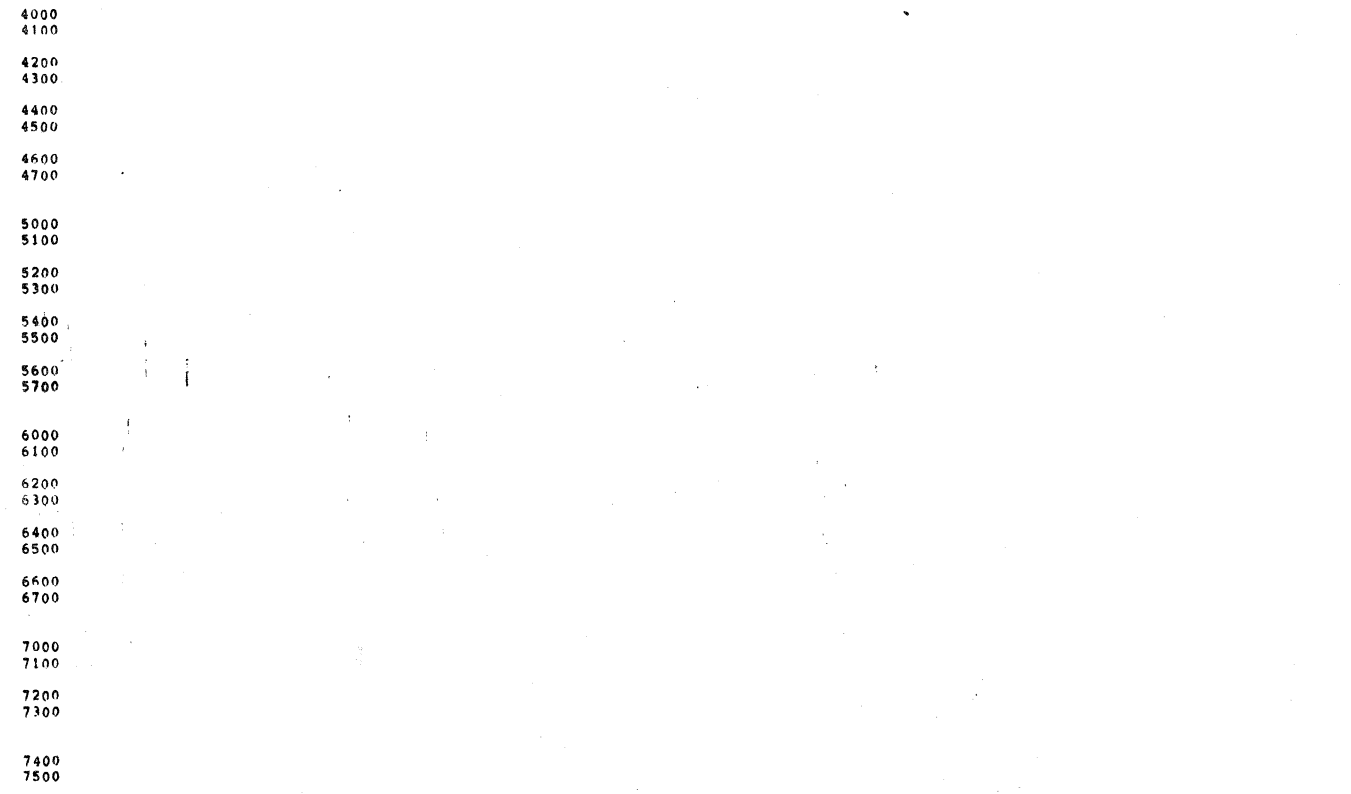

 $7600$ <br>7700

l,

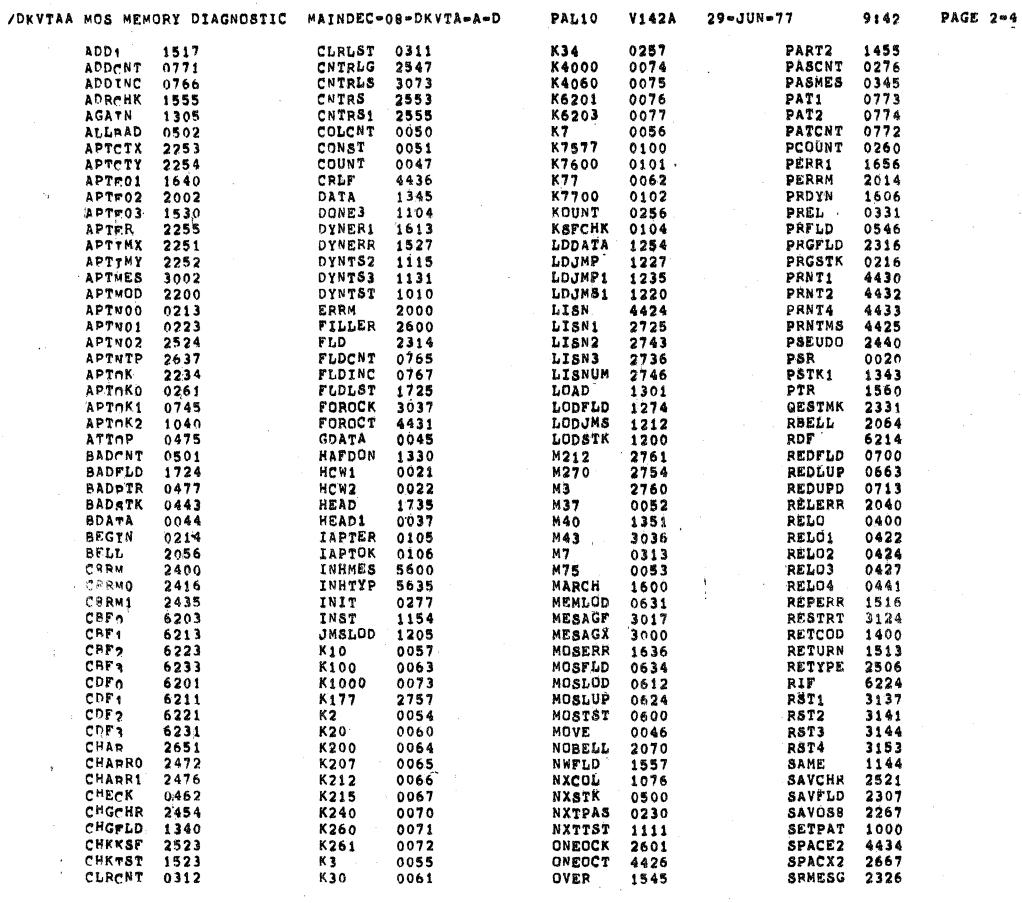

PAL10 V142A 29-JUN-77

PAGE 2-6

9:42

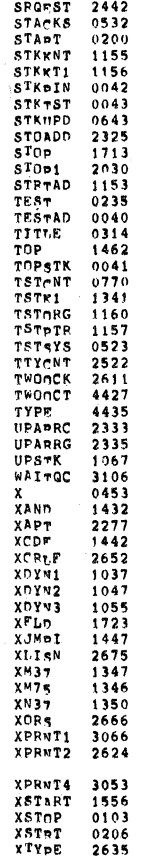

/DKVTAA MOS MEMORY DIAGNOSTIC MAINDEC-08-DKVTA-A-D

ERRORS DETECTED: 0 LINKS GENERATED: 70 RUN-TIME: 4 SECONDS 3K CORE USPD

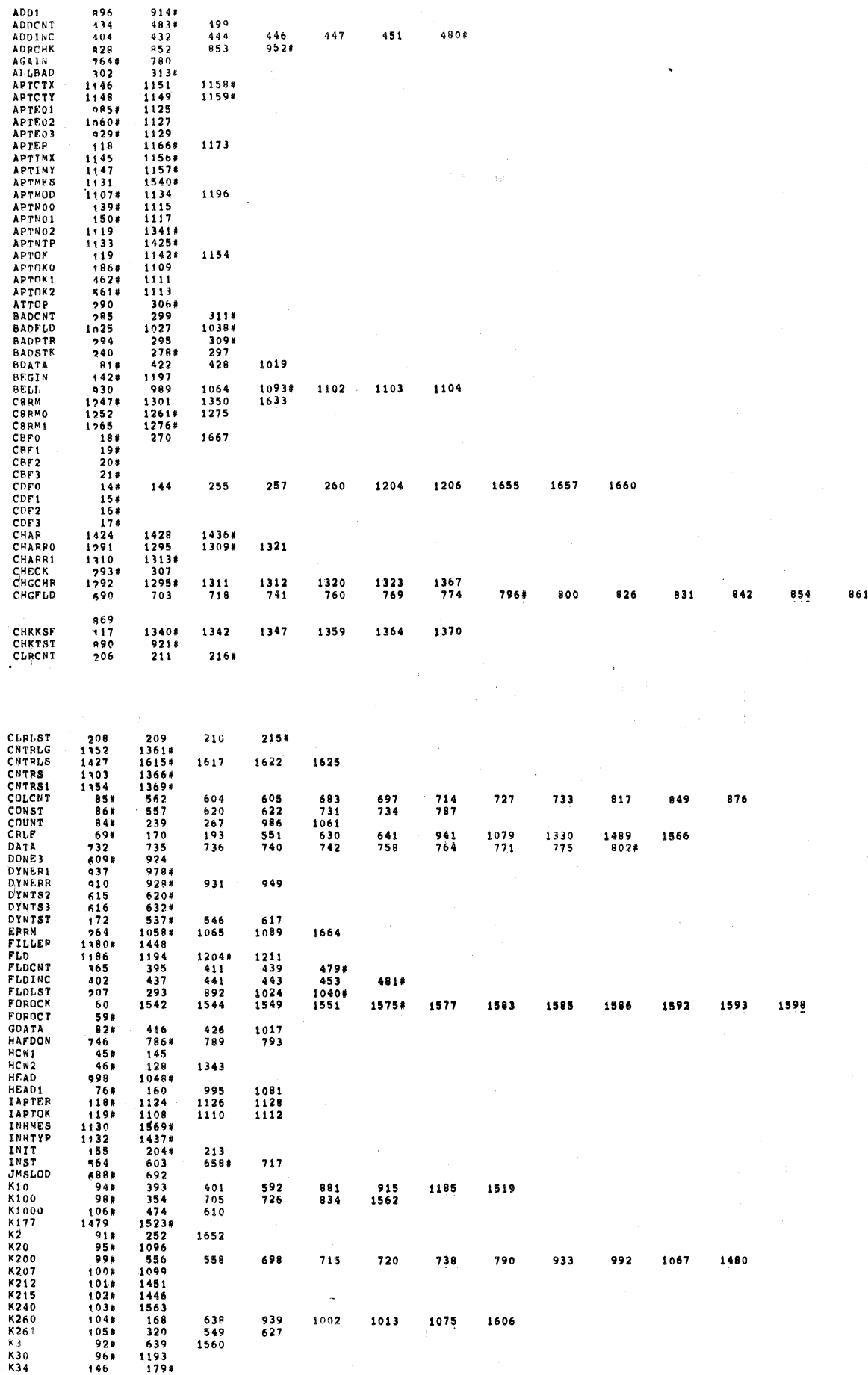

.<br>966

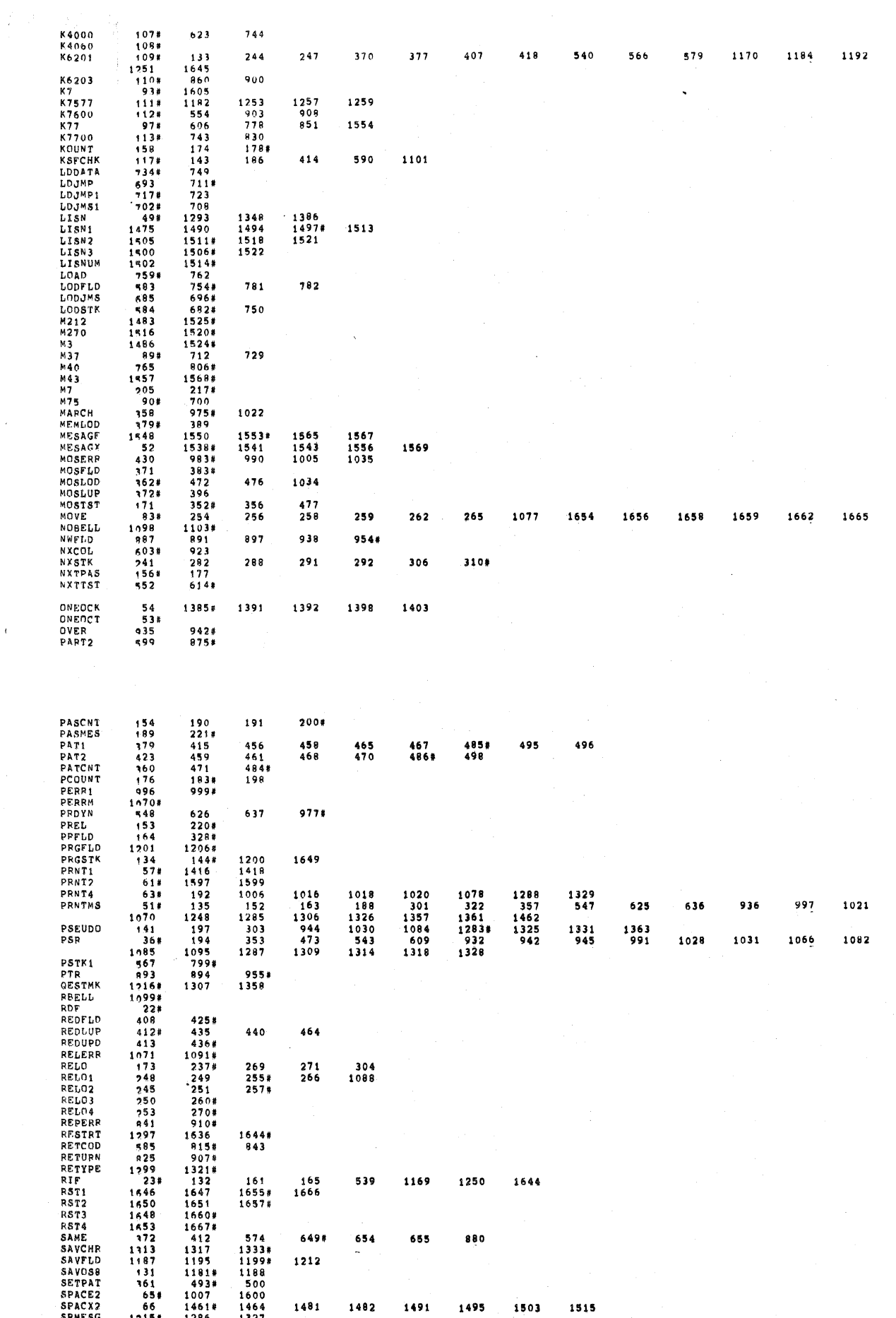

 $\frac{1}{2} \frac{d^2 \mathbf{y}^2}{d\mathbf{y}^2} = \frac{1}{2} \left( \frac{1}{2} \right)^2$ 

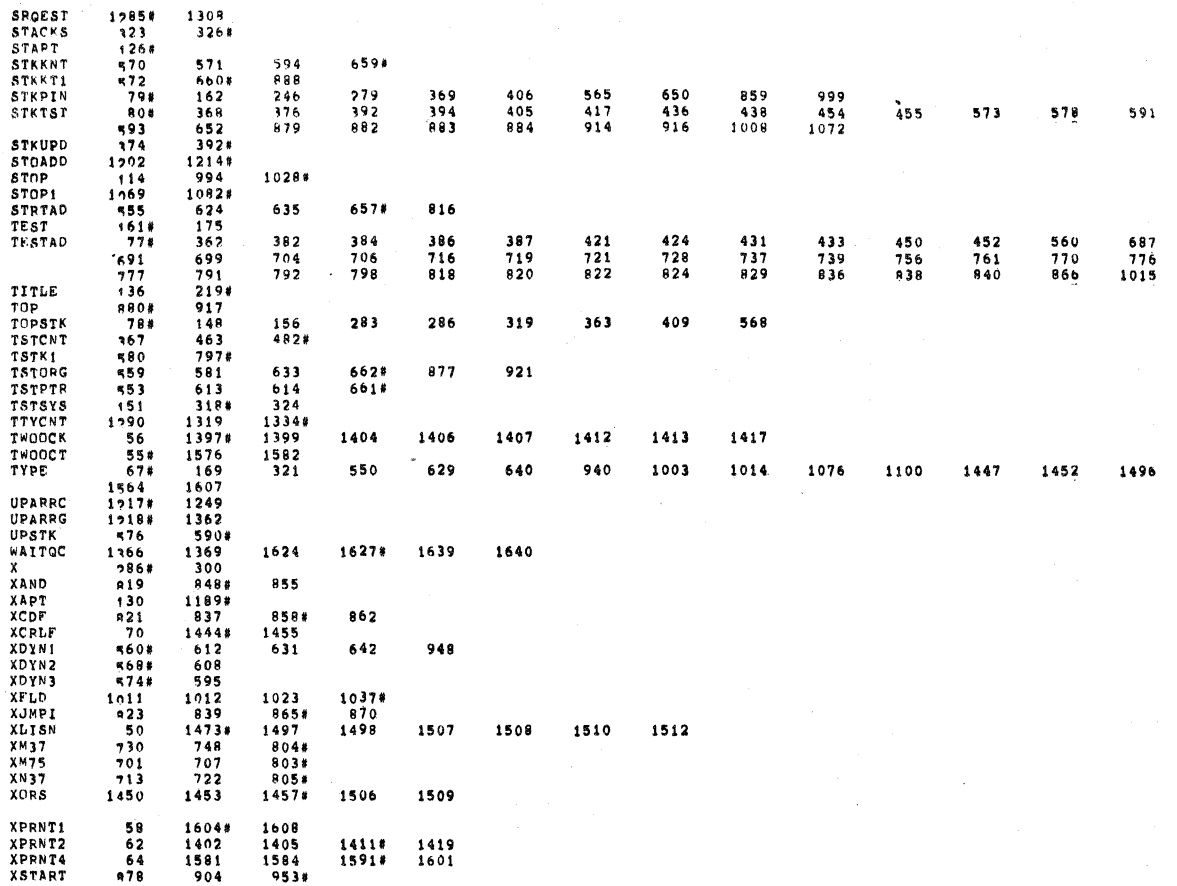

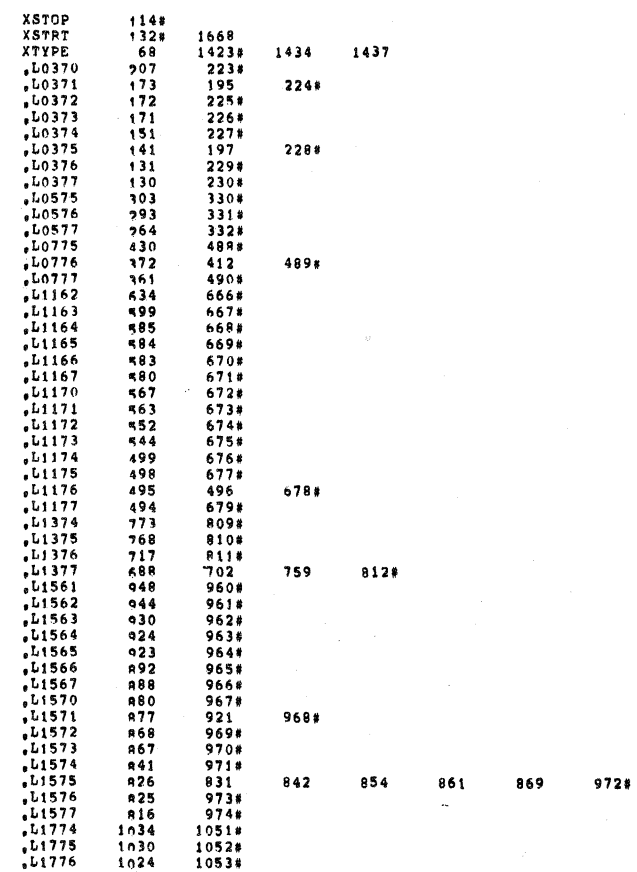

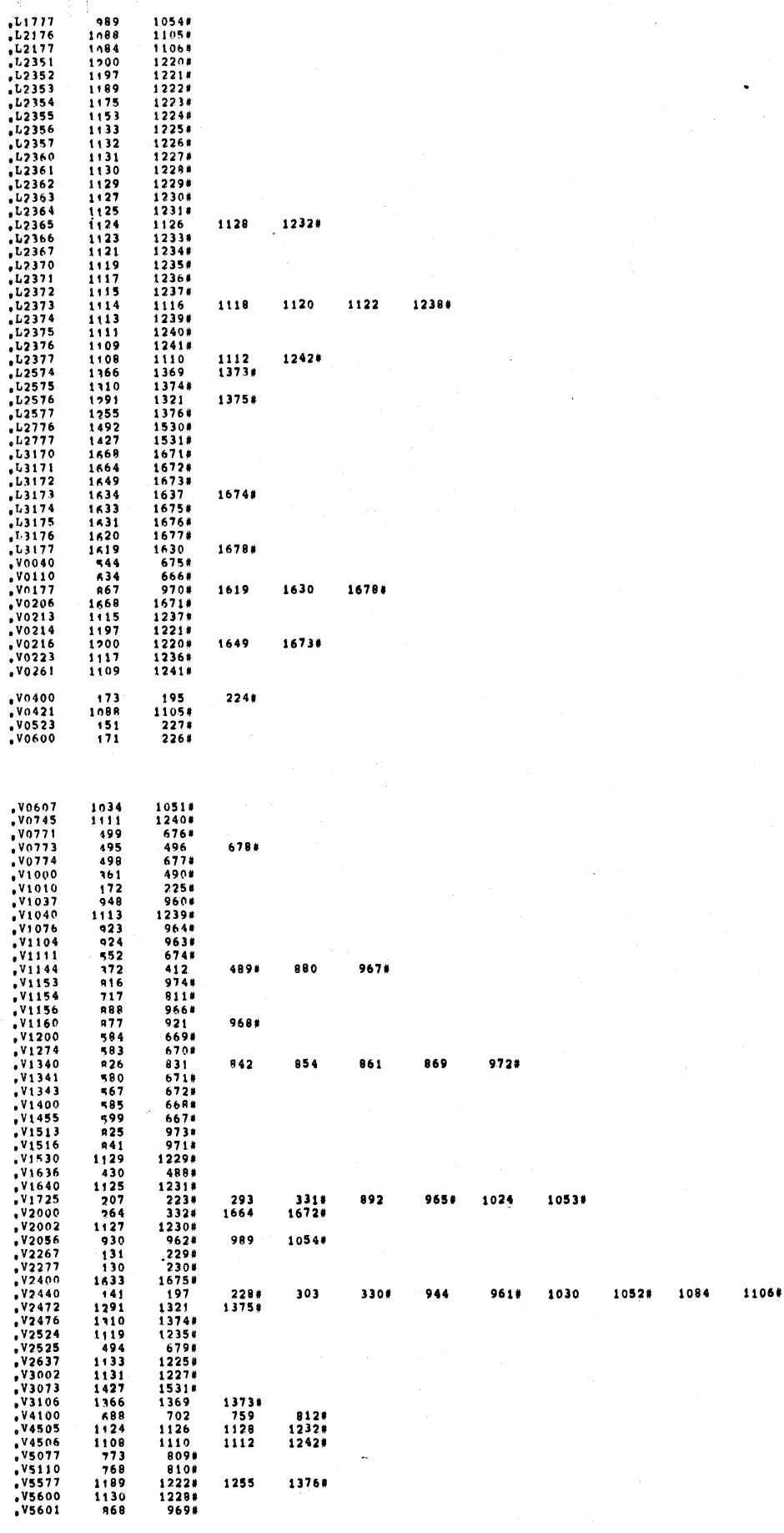

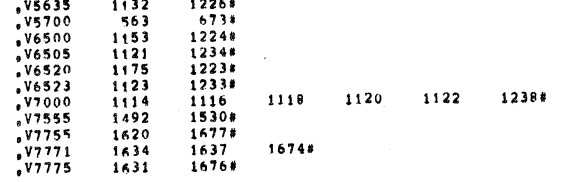

 $\frac{1}{2} \sum_{i=1}^{n} \frac{1}{i}$ 

r